<span id="page-0-0"></span> $\blacktriangleright$  $\frac{1}{2}$  $\Box$  Visual Basic  $\Box$  C# Phcc Interface Library for .NET and COM v0.2.1.0 reference library Phcc Namespace **Send [Feedback](javascript:SubmitFeedback()** 

# **Classes**

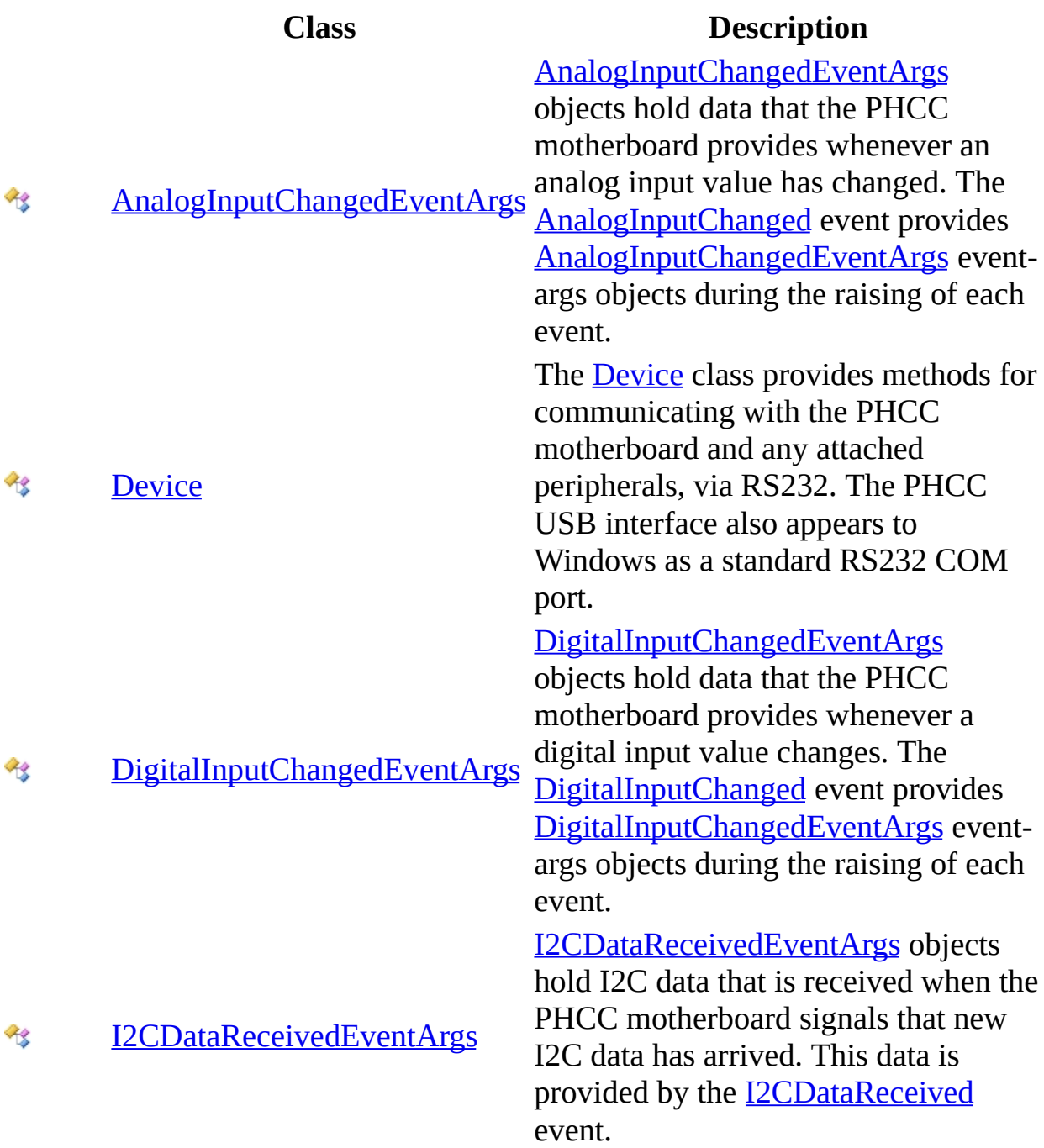

# **Interfaces**

**Interface Description**

**[PhccEvents](#page-237-0) COM Event Source Interface** 

# **Delegates**

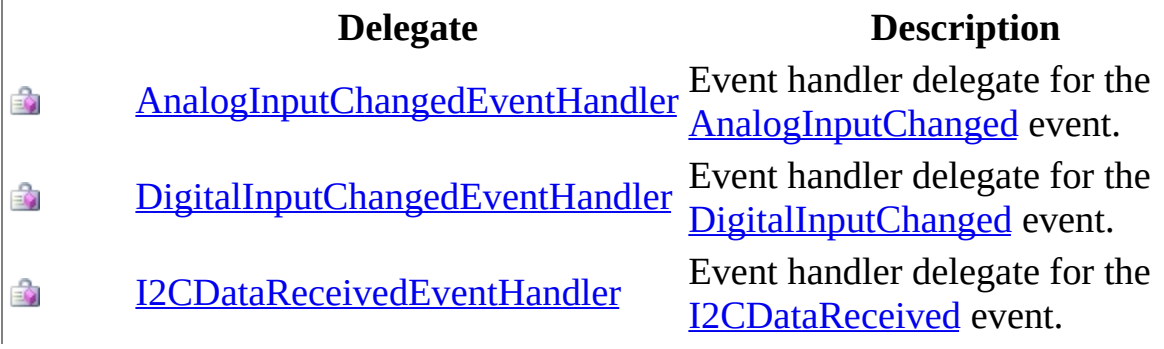

# **Enumerations**

#### **Enumeration Description**

- [LcdDataModes](#page-225-0) Enumeration of LCD data modes. 리
	- [MotorDirections](#page-229-0) Enumeration of stepper motor directions.
- аP [MotorStepTypes](#page-233-0) Enumeration of possible stepper motor step types.
- **[SevenSegmentBits](#page-255-0)** 印

පුව

Send **[feedback](javascript:SubmitFeedback()** on this topic to Microsoft.

<span id="page-5-0"></span> $\equiv$  $\blacktriangleright$  $\Box$  Visual Basic  $\Box$  C# Phcc Interface Library for .NET and COM v0.2.1.0 reference library AnalogInputChangedEventArgs Class [Members](#page-18-0) See [Also](#page-8-0) Send [Feedback](javascript:SubmitFeedback()

AnalogInputChangedEventArgs objects hold data that the PHCC motherboard provides whenever an analog input value has changed. The [AnalogInputChanged](#page-54-0) event provides AnalogInputChangedEventArgs event-args objects during the raising of each event.

**Namespace:** [Phcc](#page-0-0) **Assembly:** Phcc (in Phcc.dll)

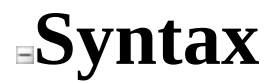

#### **Visual Basic (Declaration)**

[<ClassInterfaceAttribute\(](http://msdn2.microsoft.com/en-us/library/2b5k2e6k)[ClassInterfaceType](http://msdn2.microsoft.com/en-us/library/yhcfhd1x).AutoDual)> \_ Public NotInheritable Class AnalogInputChangedEventArgs \_ Inherits [EventArgs](http://msdn2.microsoft.com/en-us/library/118wxtk3)

#### **C#**

[\[ClassInterfaceAttribute\(](http://msdn2.microsoft.com/en-us/library/2b5k2e6k)[ClassInterfaceType](http://msdn2.microsoft.com/en-us/library/yhcfhd1x).AutoDual)] public sealed class AnalogInputChangedEventArgs : [EventArgs](http://msdn2.microsoft.com/en-us/library/118wxtk3)

# **Inheritance Hierarchy**

[System..::.Object](http://msdn2.microsoft.com/en-us/library/e5kfa45b)

System..::EventArgs

Phcc..::.AnalogInputChangedEventArgs

#### <span id="page-8-0"></span>[AnalogInputChangedEventArgs](#page-18-0) Members Phcc [Namespace](#page-0-0)

Send **[feedback](javascript:SubmitFeedback()** on this topic to Microsoft.

- <span id="page-9-0"></span> $\blacktriangleright$  $\blacktriangleright$  $\equiv$
- $\Box$  Visual Basic  $\Box$  C#
- $\Box$  Include Protected Members
- $\Box$  Include Inherited Members

Phcc Interface Library for .NET and COM v0.2.1.0 reference library AnalogInputChangedEventArgs Constructor

[AnalogInputChangedEventArgs](#page-5-0) Class See [Also](#page-11-0) Send [Feedback](javascript:SubmitFeedback()

# **Overload List**

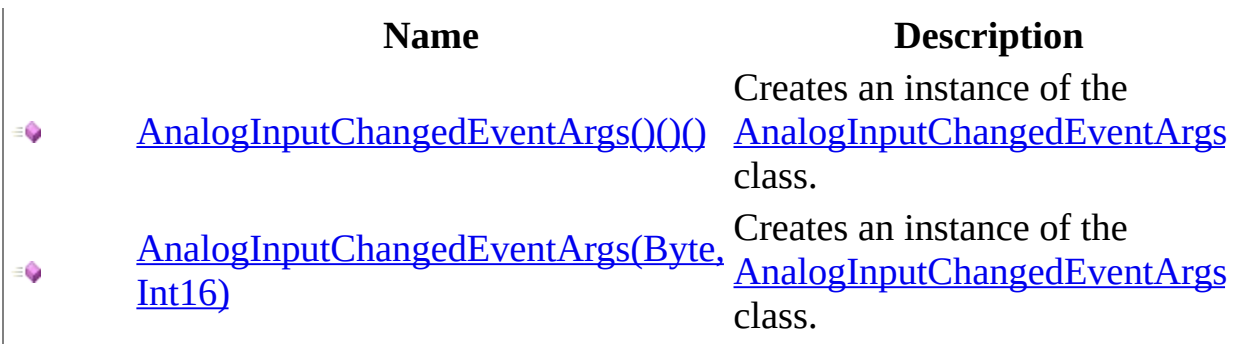

<span id="page-11-0"></span>[AnalogInputChangedEventArgs](#page-5-0) Class [AnalogInputChangedEventArgs](#page-18-0) Members Phcc [Namespace](#page-0-0)

Send **[feedback](javascript:SubmitFeedback()** on this topic to Microsoft.

<span id="page-12-0"></span> $\equiv$  $\blacktriangleright$  $\Box$  Visual Basic  $\Box$  C# Phcc Interface Library for .NET and COM v0.2.1.0 reference library AnalogInputChangedEventArgs Constructor [AnalogInputChangedEventArgs](#page-5-0) Class See [Also](#page-14-0) Send [Feedback](javascript:SubmitFeedback()

Creates an instance of the [AnalogInputChangedEventArgs](#page-5-0) class.

**Namespace: [Phcc](#page-0-0) Assembly:** Phcc (in Phcc.dll)

### **Syntax**

### **Visual Basic (Declaration)**

Public Sub New

**C#**

public AnalogInputChangedEventArgs()

<span id="page-14-0"></span>[AnalogInputChangedEventArgs](#page-5-0) Class [AnalogInputChangedEventArgs](#page-9-0) Overload Phcc [Namespace](#page-0-0)

Send **[feedback](javascript:SubmitFeedback()** on this topic to Microsoft.

<span id="page-15-0"></span> $\equiv$  $\blacktriangleright$  $\Box$  Visual Basic  $\Box$  C# Phcc Interface Library for .NET and COM v0.2.1.0 reference library AnalogInputChangedEventArgs Constructor (Byte, Int16) [AnalogInputChangedEventArgs](#page-5-0) Class See [Also](#page-17-0) Send [Feedback](javascript:SubmitFeedback()

Creates an instance of the [AnalogInputChangedEventArgs](#page-5-0) class.

**Namespace:** [Phcc](#page-0-0) **Assembly:** Phcc (in Phcc.dll)

### **Syntax**

### **Visual Basic (Declaration)**

```
Public Sub New ( _
      index As Byte}{}, -Short _
)
```
**C#**

```
public AnalogInputChangedEventArgs(
        byte index,
        short newValue
)
```
#### **Parameters**

index

Type: [System..::.Byte](http://msdn2.microsoft.com/en-us/library/yyb1w04y)

The index of the analog input whose value has changed. The first 3 analog input indexes represent the prioritized analog inputs (ANP1-ANP3); the remaining 32 analog input indexes represent the standard non-prioritized analog inputs (AN1-AN32).

newValue

Type: **[System..::.Int16](http://msdn2.microsoft.com/en-us/library/e07e6fds)** 

The new value of the indicated analog input.

<span id="page-17-0"></span>[AnalogInputChangedEventArgs](#page-5-0) Class [AnalogInputChangedEventArgs](#page-9-0) Overload Phcc [Namespace](#page-0-0)

Send **[feedback](javascript:SubmitFeedback()** on this topic to Microsoft.

- <span id="page-18-0"></span> $\blacktriangleright$  $\blacktriangleright$  $\equiv$
- $\Box$  Visual Basic  $\Box$  C#
- $\Box$  Include Protected Members
- $\Box$  Include Inherited Members

Phcc Interface Library for .NET and COM v0.2.1.0 reference library AnalogInputChangedEventArgs Members

[AnalogInputChangedEventArgs](#page-5-0) Class [Constructors](#page-19-0) [Methods](#page-20-0) [Properties](#page-21-0) See [Also](#page-22-0) Send [Feedback](javascript:SubmitFeedback()

The **[AnalogInputChangedEventArgs](#page-5-0)** type exposes the following members.

# <span id="page-19-0"></span>**Constructors**

**Name Description**

[AnalogInputChangedEventArgs](#page-9-0) Overloaded.  $\equiv$ 

# <span id="page-20-0"></span>**Methods**

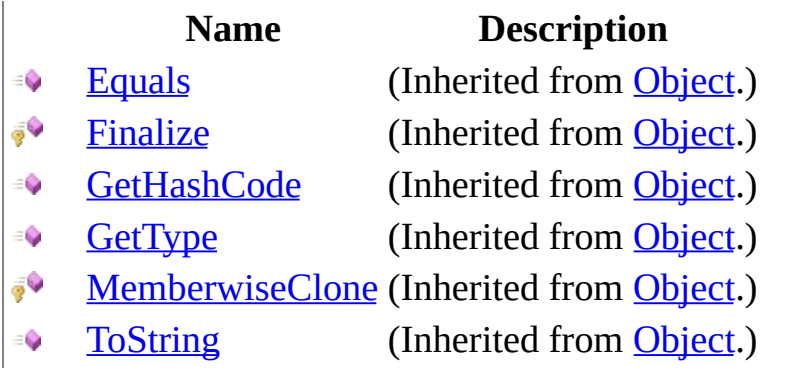

# <span id="page-21-0"></span>**Properties**

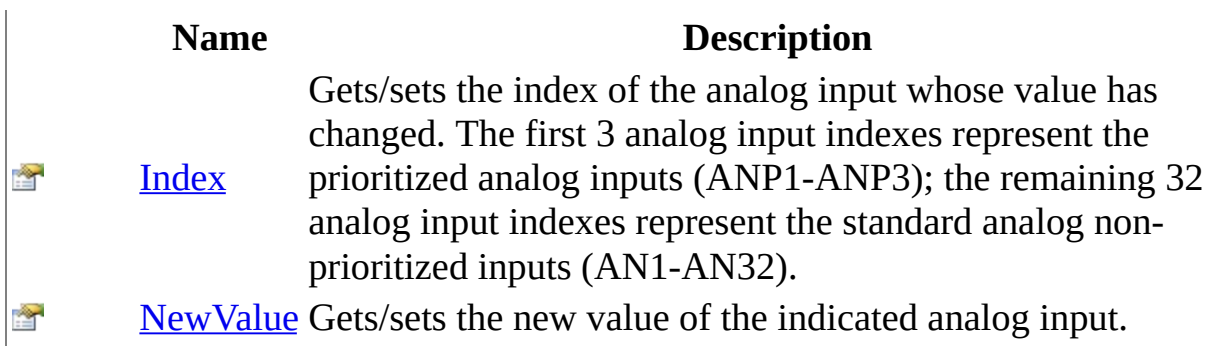

### <span id="page-22-0"></span>[AnalogInputChangedEventArgs](#page-5-0) Class Phcc [Namespace](#page-0-0) Send **[feedback](javascript:SubmitFeedback()** on this topic to Microsoft.

- $\blacktriangleright$  $\blacktriangleright$  $\equiv$
- $\Box$  Visual Basic  $\Box$  C#
- $\Box$  Include Protected Members
- $\Box$  Include Inherited Members

Phcc Interface Library for .NET and COM v0.2.1.0 reference library AnalogInputChangedEventArgs Methods

[AnalogInputChangedEventArgs](#page-5-0) Class See [Also](#page-25-0) Send [Feedback](javascript:SubmitFeedback()

The **[AnalogInputChangedEventArgs](#page-5-0)** type exposes the following members.

# **Methods**

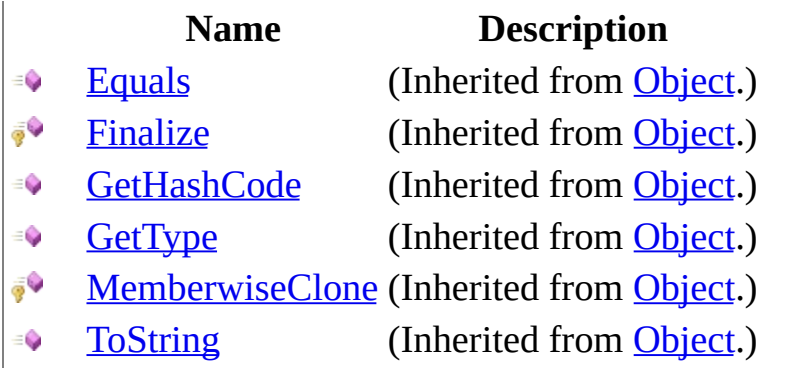

### <span id="page-25-0"></span>[AnalogInputChangedEventArgs](#page-5-0) Class Phcc [Namespace](#page-0-0) Send **[feedback](javascript:SubmitFeedback()** on this topic to Microsoft.

- $\blacktriangleright$  $\blacktriangleright$  $\equiv$
- $\Box$  Visual Basic  $\Box$  C#
- $\Box$  Include Protected Members
- $\Box$  Include Inherited Members

Phcc Interface Library for .NET and COM v0.2.1.0 reference library AnalogInputChangedEventArgs Properties

[AnalogInputChangedEventArgs](#page-5-0) Class See [Also](#page-28-0) Send [Feedback](javascript:SubmitFeedback()

The **[AnalogInputChangedEventArgs](#page-5-0)** type exposes the following members.

# **Properties**

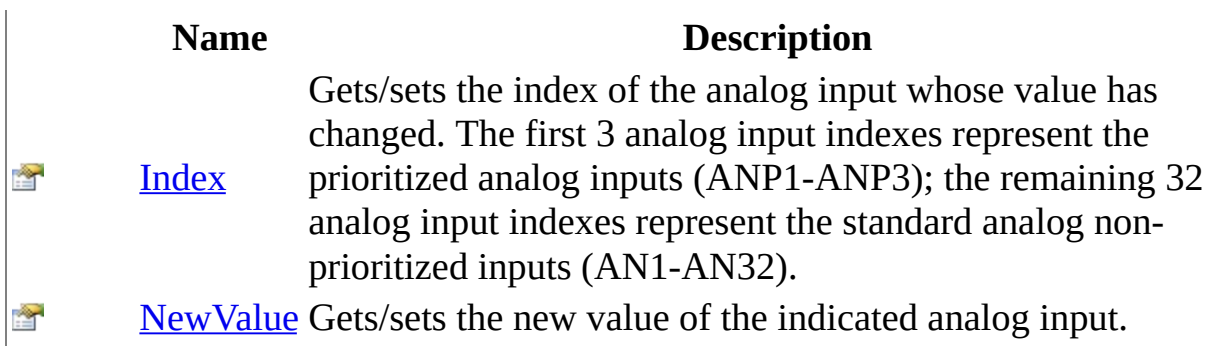

### <span id="page-28-0"></span>[AnalogInputChangedEventArgs](#page-5-0) Class Phcc [Namespace](#page-0-0) Send **[feedback](javascript:SubmitFeedback()** on this topic to Microsoft.

<span id="page-29-0"></span> $\blacktriangleright$  $\equiv$  $\Box$  Visual Basic  $\Box$  C# Phcc Interface Library for .NET and COM v0.2.1.0 reference library AnalogInputChangedEventArgs..::.Index Property [AnalogInputChangedEventArgs](#page-5-0) Class See [Also](#page-31-0) Send [Feedback](javascript:SubmitFeedback()

Gets/sets the index of the analog input whose value has changed. The first 3 analog input indexes represent the prioritized analog inputs (ANP1-ANP3); the remaining 32 analog input indexes represent the standard analog non-prioritized inputs (AN1-AN32).

**Namespace:** [Phcc](#page-0-0) **Assembly:** Phcc (in Phcc.dll)

### **Syntax**

### **Visual Basic (Declaration)**

Public Property Index As **[Byte](http://msdn2.microsoft.com/en-us/library/yyb1w04y)** 

#### **C#**

public <u>[byte](http://msdn2.microsoft.com/en-us/library/yyb1w04y)</u> Index { get; set; }

### <span id="page-31-0"></span>[AnalogInputChangedEventArgs](#page-5-0) Class Phcc [Namespace](#page-0-0)

Send **[feedback](javascript:SubmitFeedback()** on this topic to Microsoft.

<span id="page-32-0"></span> $\equiv$  $\blacktriangleright$  $\Box$  Visual Basic  $\Box$  C# Phcc Interface Library for .NET and COM v0.2.1.0 reference library AnalogInputChangedEventArgs..::.NewValue Property [AnalogInputChangedEventArgs](#page-5-0) Class See [Also](#page-34-0) Send [Feedback](javascript:SubmitFeedback()

Gets/sets the new value of the indicated analog input.

**Namespace: [Phcc](#page-0-0) Assembly:** Phcc (in Phcc.dll)

### **Syntax**

### **Visual Basic (Declaration)**

Public Property NewValue As [Short](http://msdn2.microsoft.com/en-us/library/e07e6fds)

**C#**

public [short](http://msdn2.microsoft.com/en-us/library/e07e6fds) NewValue { get; set; }

### <span id="page-34-0"></span>[AnalogInputChangedEventArgs](#page-5-0) Class Phcc [Namespace](#page-0-0)

Send **[feedback](javascript:SubmitFeedback()** on this topic to Microsoft.

<span id="page-35-0"></span> $\blacktriangleright$  $\equiv$  $\Box$  Visual Basic  $\Box$  C# Phcc Interface Library for .NET and COM v0.2.1.0 reference library AnalogInputChangedEventHandler Delegate See [Also](#page-37-0) Send [Feedback](javascript:SubmitFeedback()

Event handler delegate for the [AnalogInputChanged](#page-54-0) event.

**Namespace: [Phcc](#page-0-0) Assembly:** Phcc (in Phcc.dll)
#### **Visual Basic (Declaration)**

```
<ComVisibleAttribute(False)> _
Public Delegate Sub AnalogInputChangedEventHandler ( -Object,
       AnalogInputChangedEventArgs _
)
```
**C#**

```
[ComVisibleAttribute(false)]
public delegate void AnalogInputChangedEventHandler(
        Object sender,
        AnalogInputChangedEventArgs e
)
```
**Parameters**

sender

Type: [System..::.Object](http://msdn2.microsoft.com/en-us/library/e5kfa45b) the object raising the event.

e

Type: [Phcc..::.AnalogInputChangedEventArgs](#page-5-0) a [AnalogInputChangedEventArgs](#page-5-0) object containing detailed information about the event.

**Phcc [Namespace](#page-0-0)** 

<span id="page-38-0"></span> $\equiv$  $\blacktriangleright$  $\Box$  Visual Basic  $\Box$  C# Phcc Interface Library for .NET and COM v0.2.1.0 reference library Device Class [Members](#page-63-0) See [Also](#page-41-0) Send [Feedback](javascript:SubmitFeedback()

The Device class provides methods for communicating with the PHCC motherboard and any attached peripherals, via RS232. The PHCC USB interface also appears to Windows as a standard RS232 COM port.

**Namespace:** [Phcc](#page-0-0) **Assembly:** Phcc (in Phcc.dll)

#### **Visual Basic (Declaration)**

[<SynchronizationAttribute>](http://msdn2.microsoft.com/en-us/library/8bf9h00k) \_ [<ClassInterfaceAttribute\(](http://msdn2.microsoft.com/en-us/library/2b5k2e6k)[ClassInterfaceType](http://msdn2.microsoft.com/en-us/library/yhcfhd1x).AutoDual)> \_ Public NotInheritable Class Device \_ Inherits [ContextBoundObject](http://msdn2.microsoft.com/en-us/library/8b6cs2xk) \_ Implements [IDisposable](http://msdn2.microsoft.com/en-us/library/aax125c9)

**C#**

[\[SynchronizationAttribute\]](http://msdn2.microsoft.com/en-us/library/8bf9h00k) [\[ClassInterfaceAttribute\(](http://msdn2.microsoft.com/en-us/library/2b5k2e6k)[ClassInterfaceType](http://msdn2.microsoft.com/en-us/library/yhcfhd1x).AutoDual)] public sealed class Device : [ContextBoundObject,](http://msdn2.microsoft.com/en-us/library/8b6cs2xk) [IDisposable](http://msdn2.microsoft.com/en-us/library/aax125c9)

## **Inheritance Hierarchy**

[System..::.Object](http://msdn2.microsoft.com/en-us/library/e5kfa45b) [System..::.MarshalByRefObject](http://msdn2.microsoft.com/en-us/library/w4302s1f) [System..::.ContextBoundObject](http://msdn2.microsoft.com/en-us/library/8b6cs2xk) Phcc..::.Device

<span id="page-41-0"></span>Device [Members](#page-63-0) **Phcc [Namespace](#page-0-0)** 

<span id="page-42-0"></span> $\blacktriangleright$  $\mathbf{P}$  $\equiv$ 

- $\Box$  Visual Basic  $\Box$  C#
- $\Box$  Include Protected Members
- $\Box$  Include Inherited Members

Phcc Interface Library for .NET and COM v0.2.1.0 reference library

Device Constructor

[Device](#page-38-0) Class See [Also](#page-44-0) Send [Feedback](javascript:SubmitFeedback()

# **Overload List**

#### **Name Description**

- $Device()()()$  Creates an instance of the  $Device$  class.  $\equiv$
- [Device\(String\)](#page-48-0) Creates an instance of the [Device](#page-38-0) class.  $\equiv \hat{\mathbf{Q}}$

<span id="page-44-0"></span>**[Device](#page-38-0) Class** Device [Members](#page-63-0) Phcc [Namespace](#page-0-0)

<span id="page-45-0"></span> $\blacktriangleright$  $\equiv$  $\Box$  Visual Basic  $\Box$  C# Phcc Interface Library for .NET and COM v0.2.1.0 reference library Device Constructor [Device](#page-38-0) Class See [Also](#page-47-0) Send [Feedback](javascript:SubmitFeedback()

Creates an instance of the [Device](#page-38-0) class.

**Namespace: [Phcc](#page-0-0) Assembly:** Phcc (in Phcc.dll)

#### **Visual Basic (Declaration)**

Public Sub New

**C#**

public Device()

<span id="page-47-0"></span>**[Device](#page-38-0) Class** Device [Overload](#page-42-0) Phcc [Namespace](#page-0-0)

<span id="page-48-0"></span> $\blacktriangleright$  $\equiv$  $\Box$  Visual Basic  $\Box$  C# Phcc Interface Library for .NET and COM v0.2.1.0 reference library Device Constructor (String) [Device](#page-38-0) Class See [Also](#page-50-0) Send [Feedback](javascript:SubmitFeedback()

Creates an instance of the [Device](#page-38-0) class.

**Namespace: [Phcc](#page-0-0) Assembly:** Phcc (in Phcc.dll)

#### **Visual Basic (Declaration)**

```
Public Sub New ( _{-}String</u> _
)
```
#### **C#**

```
public Device(
        string portName
)
```
#### **Parameters**

portName Type: **[System..::.String](http://msdn2.microsoft.com/en-us/library/s1wwdcbf)** The name of the COM port to use for communicating with the PHCC motherboard (i.e. "COM1", "COM2", etc.)

<span id="page-50-0"></span>**[Device](#page-38-0) Class** Device [Overload](#page-42-0) Phcc [Namespace](#page-0-0)

 $\blacktriangleright$  $\mathbf{P}$  $\frac{1}{2}$ 

- $\Box$  Visual Basic  $\Box$  C#
- $\Box$  Include Protected Members
- $\Box$  Include Inherited Members

Phcc Interface Library for .NET and COM v0.2.1.0 reference library

Device Events

[Device](#page-38-0) Class See [Also](#page-53-0) Send [Feedback](javascript:SubmitFeedback()

The **[Device](#page-38-0)** type exposes the following members.

## **Events**

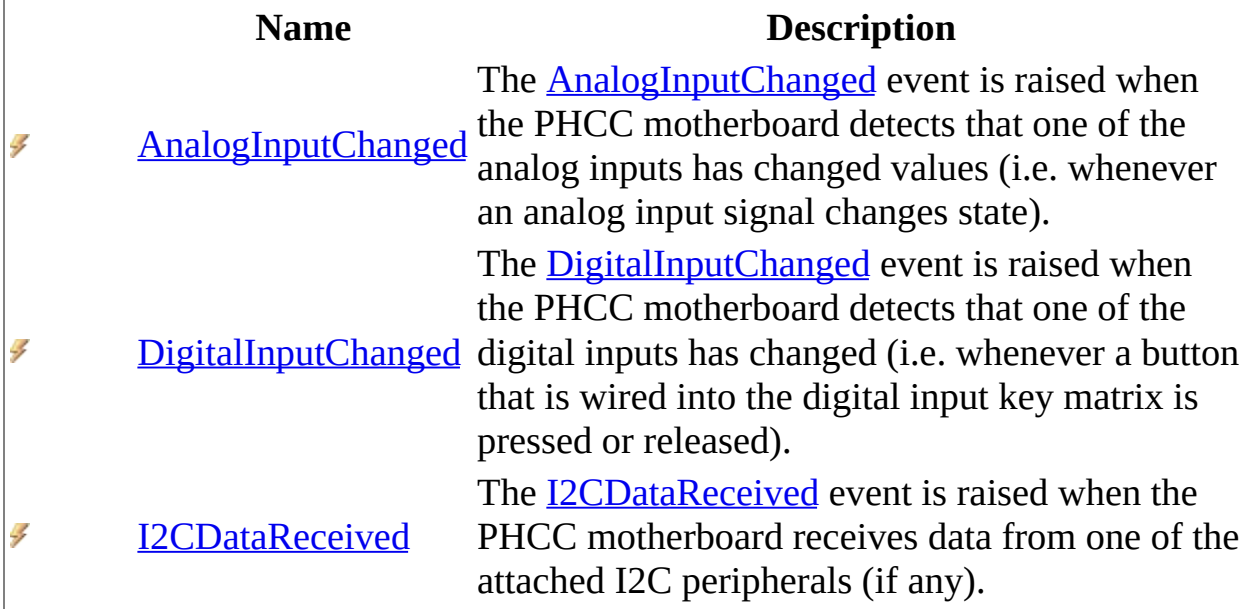

<span id="page-53-0"></span>**[Device](#page-38-0) Class Phcc [Namespace](#page-0-0)** Send **[feedback](javascript:SubmitFeedback()** on this topic to Microsoft. <span id="page-54-0"></span> $\equiv$  $\blacktriangleright$  $\Box$  Visual Basic  $\Box$  C# Phcc Interface Library for .NET and COM v0.2.1.0 reference library Device..::.AnalogInputChanged Event [Device](#page-38-0) Class See [Also](#page-56-0) Send [Feedback](javascript:SubmitFeedback()

The AnalogInputChanged event is raised when the PHCC motherboard detects that one of the analog inputs has changed values (i.e. whenever an analog input signal changes state).

**Namespace:** [Phcc](#page-0-0) **Assembly:** Phcc (in Phcc.dll)

#### **Visual Basic (Declaration)**

Public Event AnalogInputChanged As [AnalogInputChangedEventHandler](#page-35-0)

**C#**

public event [AnalogInputChangedEventHandler](#page-35-0) AnalogInputChanged

#### <span id="page-56-0"></span>**[Device](#page-38-0) Class Phcc [Namespace](#page-0-0)**

<span id="page-57-0"></span> $\equiv$  $\blacktriangleright$  $\Box$  Visual Basic  $\Box$  C# Phcc Interface Library for .NET and COM v0.2.1.0 reference library Device..::.DigitalInputChanged Event [Device](#page-38-0) Class See [Also](#page-59-0) Send [Feedback](javascript:SubmitFeedback()

The DigitalInputChanged event is raised when the PHCC motherboard detects that one of the digital inputs has changed (i.e. whenever a button that is wired into the digital input key matrix is pressed or released).

**Namespace:** [Phcc](#page-0-0) **Assembly:** Phcc (in Phcc.dll)

#### **Visual Basic (Declaration)**

Public Event DigitalInputChanged As [DigitalInputChangedEventHandler](#page-189-0)

**C#**

public event [DigitalInputChangedEventHandler](#page-189-0) DigitalInputChanged

#### <span id="page-59-0"></span>**[Device](#page-38-0) Class Phcc [Namespace](#page-0-0)**

<span id="page-60-0"></span> $\equiv$  $\blacktriangleright$  $\Box$  Visual Basic  $\Box$  C# Phcc Interface Library for .NET and COM v0.2.1.0 reference library Device..::.I2CDataReceived Event [Device](#page-38-0) Class See [Also](#page-62-0) Send [Feedback](javascript:SubmitFeedback()

The I2CDataReceived event is raised when the PHCC motherboard receives data from one of the attached I2C peripherals (if any).

**Namespace: [Phcc](#page-0-0) Assembly:** Phcc (in Phcc.dll)

#### **Visual Basic (Declaration)**

Public Event I2CDataReceived As [I2CDataReceivedEventHandler](#page-222-0)

**C#**

public event [I2CDataReceivedEventHandler](#page-222-0) I2CDataReceived

#### <span id="page-62-0"></span>**[Device](#page-38-0) Class Phcc [Namespace](#page-0-0)**

<span id="page-63-0"></span> $\blacktriangleright$  $\blacktriangleright$  $\frac{1}{2}$ 

- $\Box$  Visual Basic  $\Box$  C#
- $\Box$  Include Protected Members
- $\Box$  Include Inherited Members

Phcc Interface Library for .NET and COM v0.2.1.0 reference library

Device Members

[Device](#page-38-0) Class [Constructors](javascript:SubmitFeedback() [Methods](#page-65-0) [Properties](#page-68-0) [Events](#page-69-0) See [Also](#page-70-0) Send **Feedback** 

The **[Device](#page-38-0)** type exposes the following members.

## <span id="page-64-0"></span>**Constructors**

#### **Name Description**

**[Device](#page-42-0)** Overloaded.

# <span id="page-65-0"></span>**Methods**

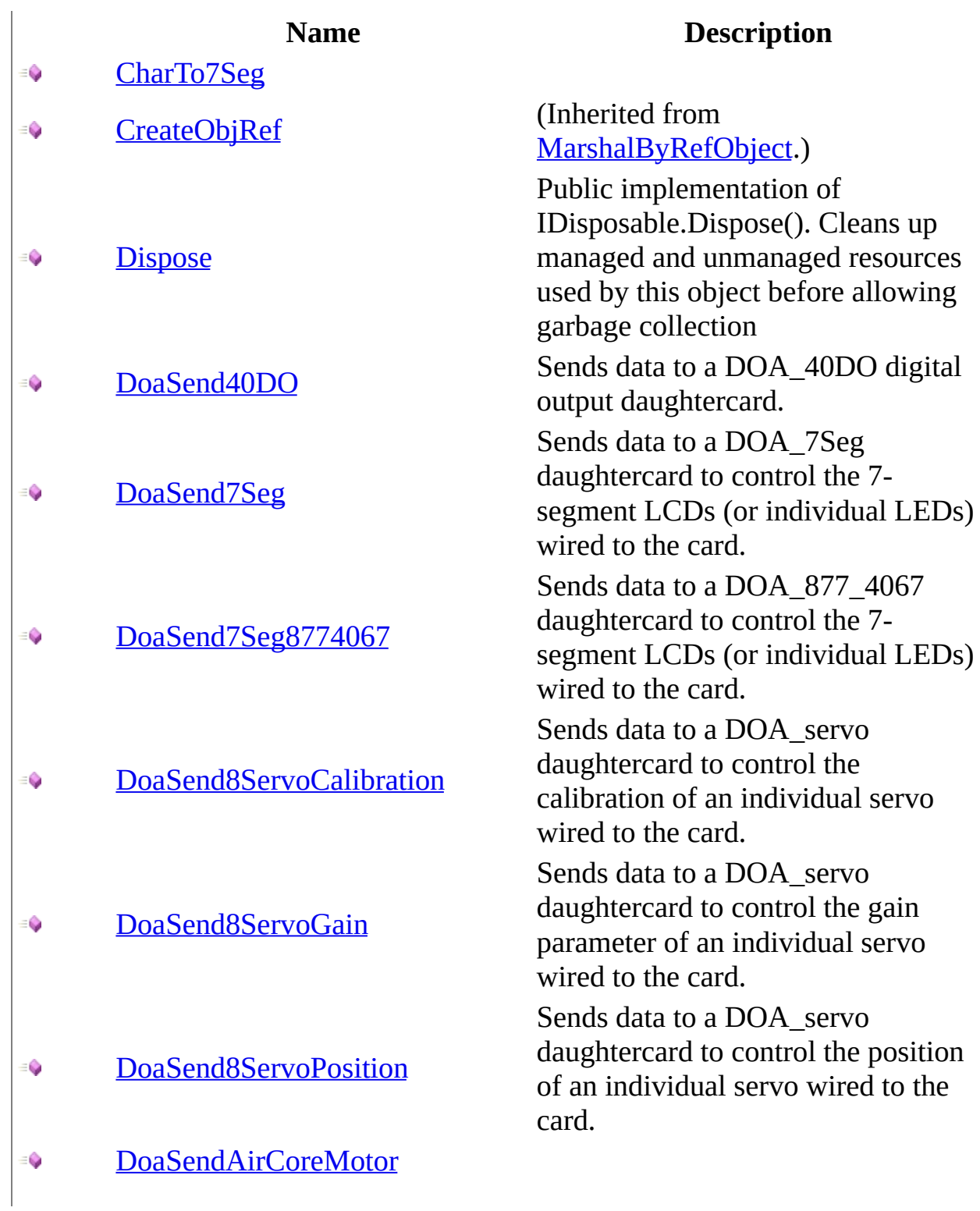

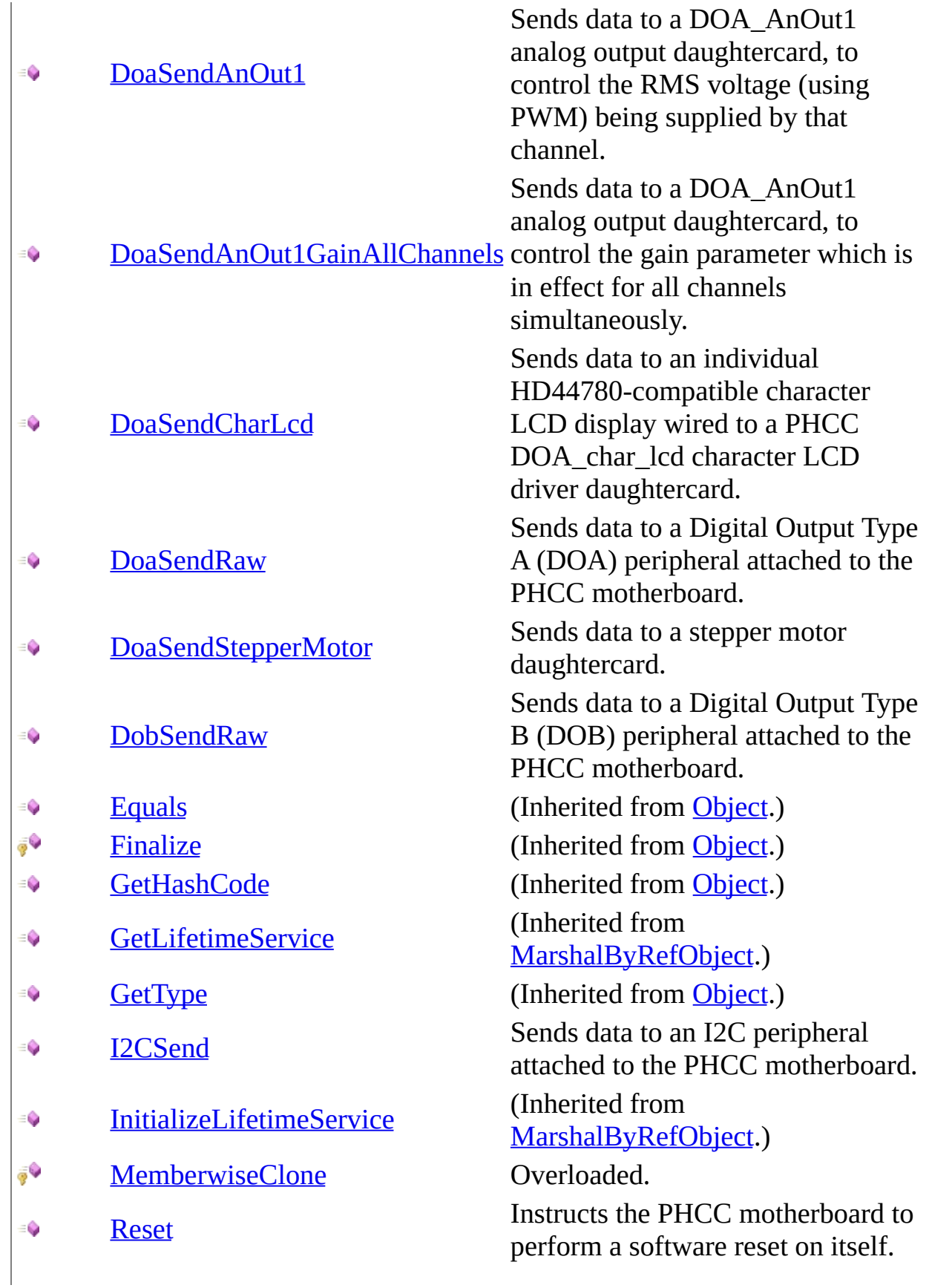

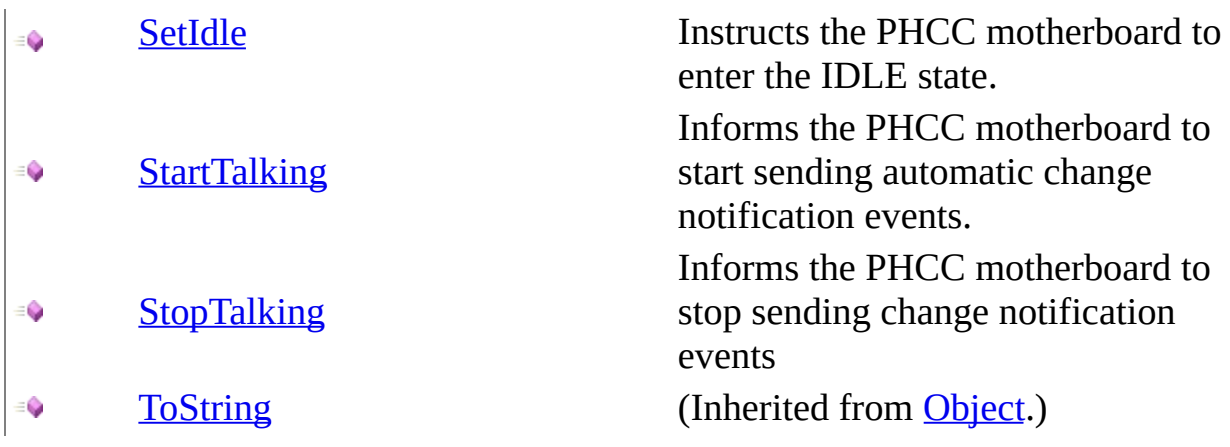

# <span id="page-68-0"></span>**Properties**

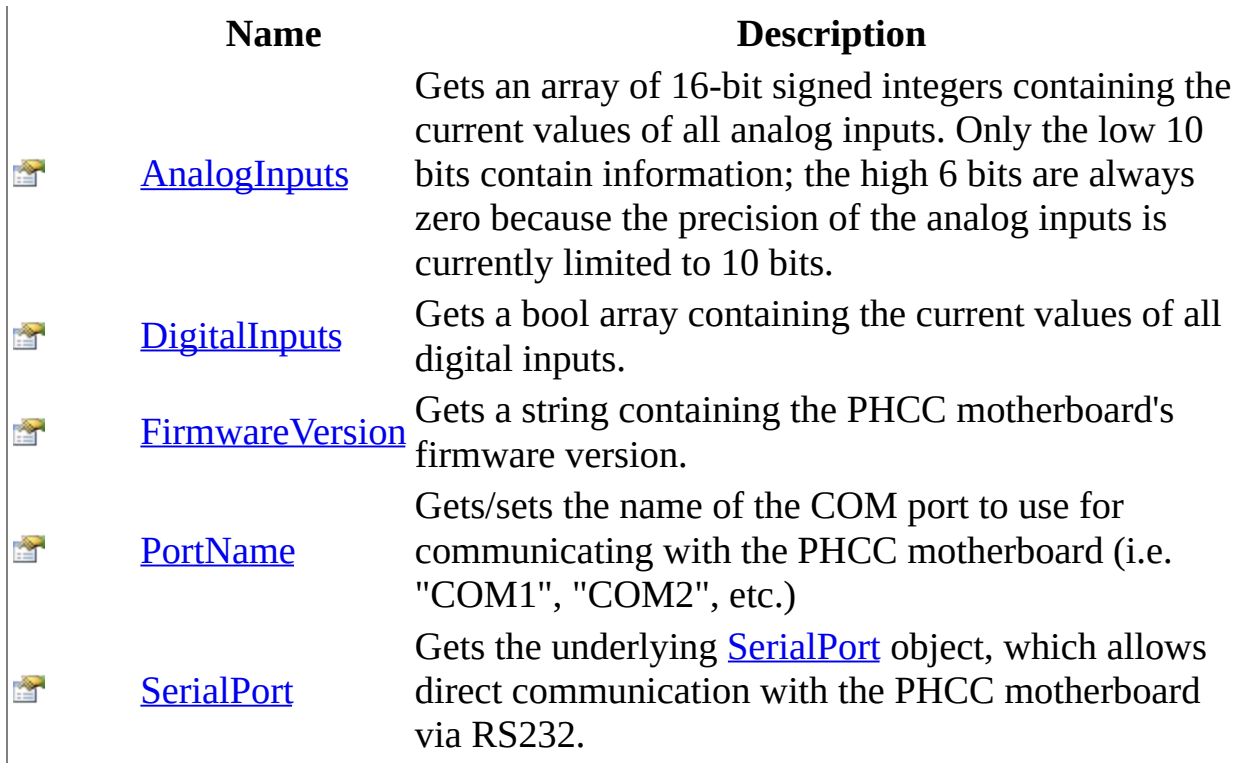

## <span id="page-69-0"></span>**Events**

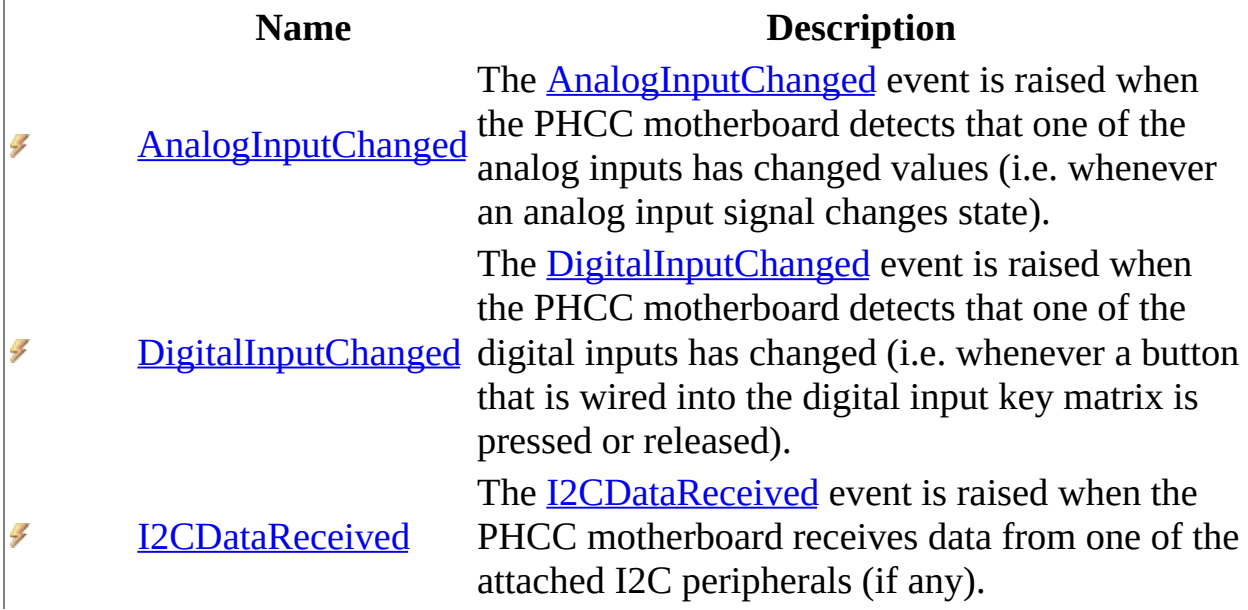

<span id="page-70-0"></span>**[Device](#page-38-0) Class Phcc [Namespace](#page-0-0)** Send **[feedback](javascript:SubmitFeedback()** on this topic to Microsoft.

 $\blacktriangleright$  $\mathbf{P}$  $\frac{1}{2}$ 

- $\Box$  Visual Basic  $\Box$  C#
- $\Box$  Include Protected Members
- $\Box$  Include Inherited Members

Phcc Interface Library for .NET and COM v0.2.1.0 reference library

Device Methods

[Device](#page-38-0) Class See [Also](#page-75-0) Send [Feedback](javascript:SubmitFeedback()

The **[Device](#page-38-0)** type exposes the following members.
# **Methods**

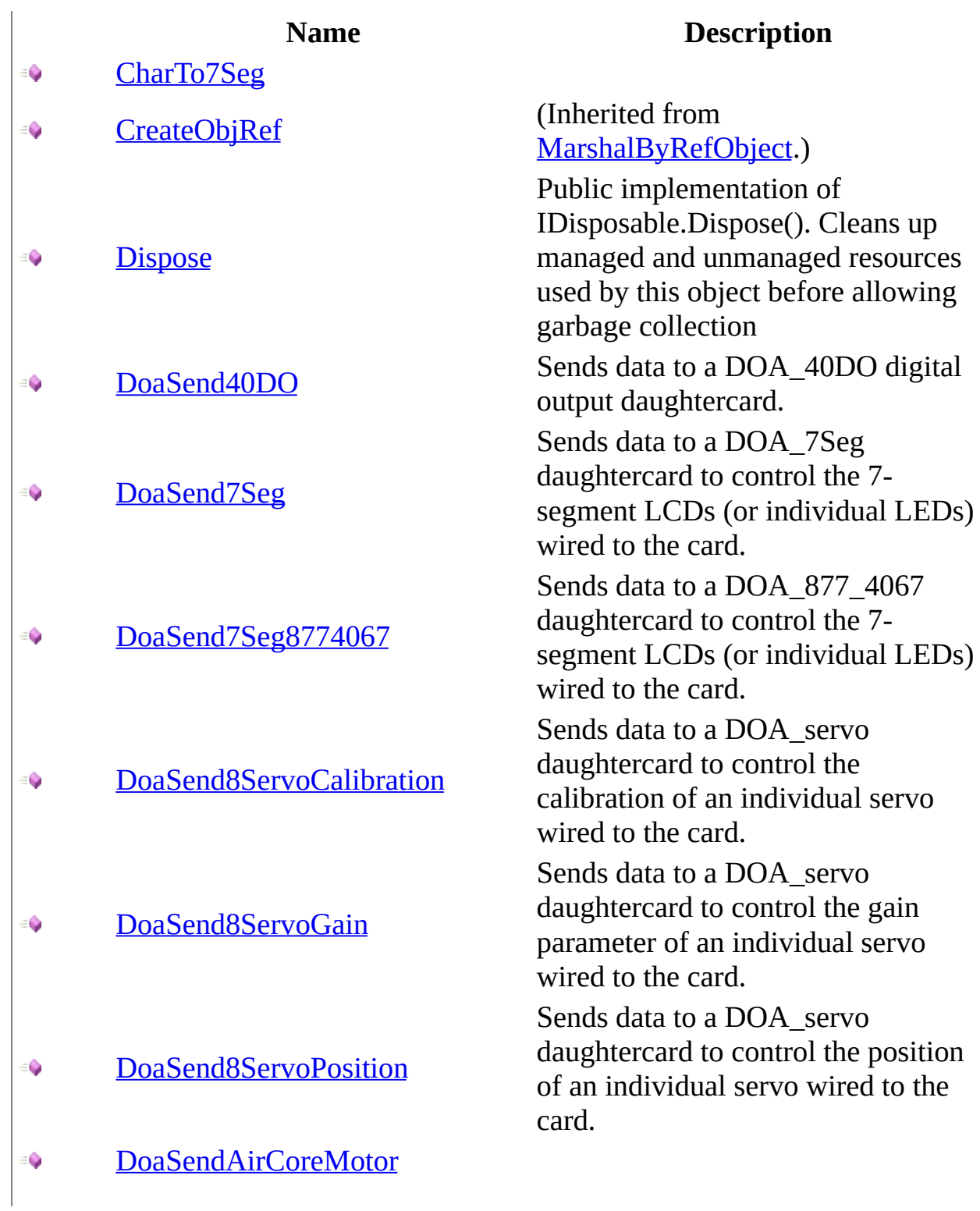

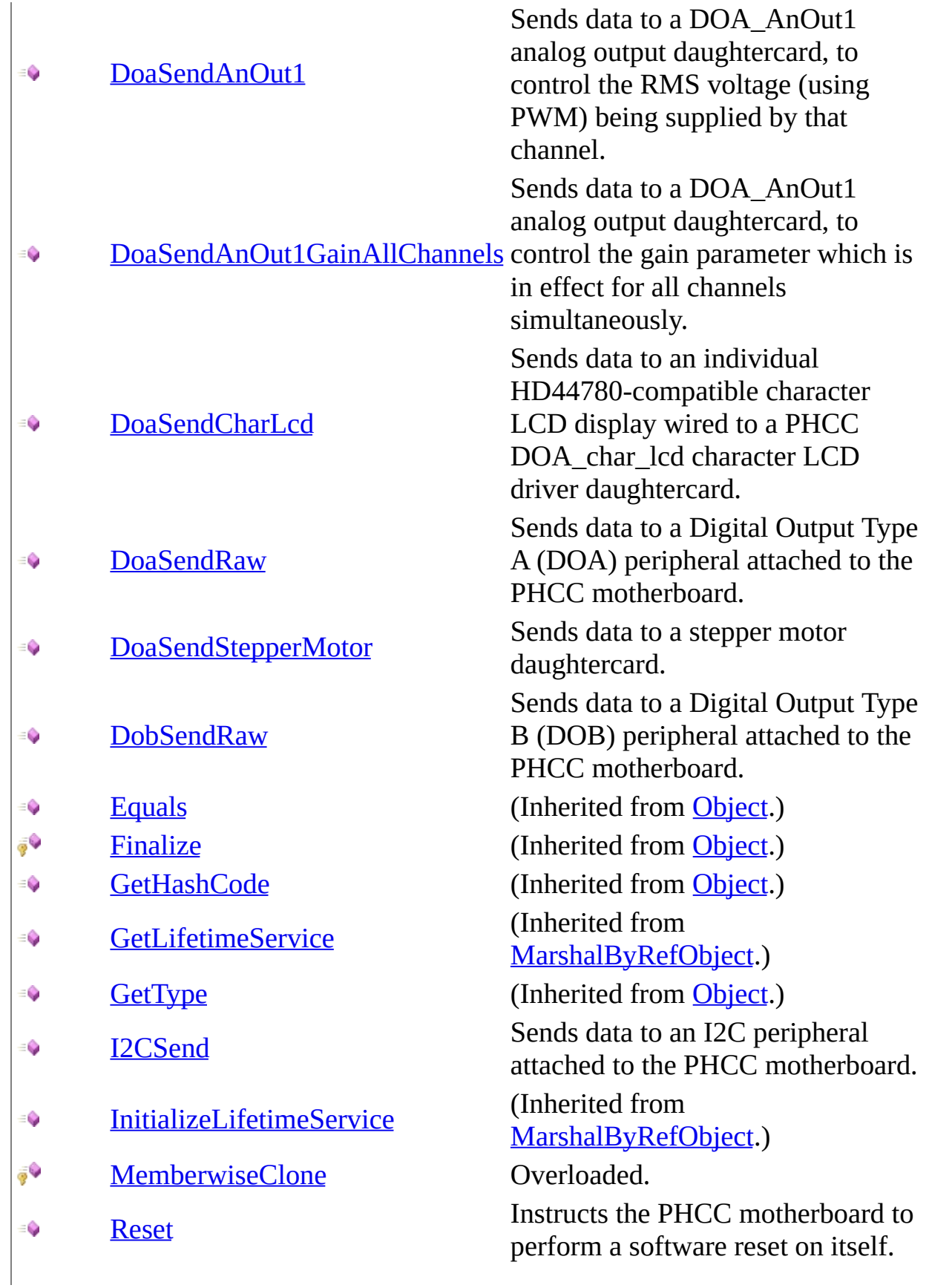

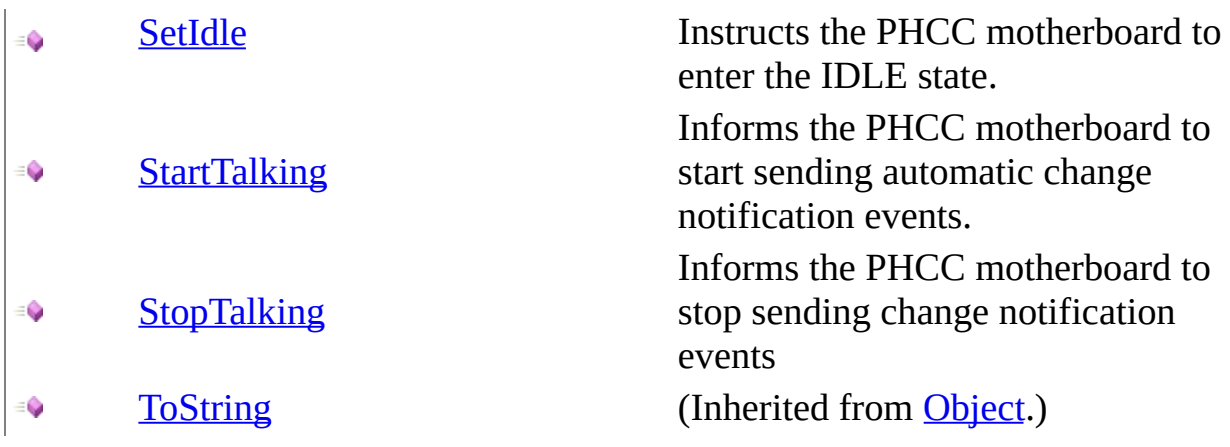

**[Device](#page-38-0) Class Phcc [Namespace](#page-0-0)** Send **[feedback](javascript:SubmitFeedback()** on this topic to Microsoft.

<span id="page-76-0"></span> $\blacktriangleright$  $\equiv$  $\Box$  Visual Basic  $\Box$  C# Phcc Interface Library for .NET and COM v0.2.1.0 reference library Device..::.CharTo7Seg Method [Device](#page-38-0) Class See [Also](#page-78-0) Send [Feedback](javascript:SubmitFeedback()

## **Visual Basic (Declaration)**

Public Function CharTo7Seg ( \_ charToConvert As [Char](http://msdn2.microsoft.com/en-us/library/k493b04s) \_ ) As **[Byte](http://msdn2.microsoft.com/en-us/library/yyb1w04y)** 

### **C#**

public [byte](http://msdn2.microsoft.com/en-us/library/yyb1w04y) CharTo7Seg( [char](http://msdn2.microsoft.com/en-us/library/k493b04s) charToConvert )

### **Parameters**

charToConvert Type: [System..::.Char](http://msdn2.microsoft.com/en-us/library/k493b04s)

## <span id="page-78-0"></span>**[Device](#page-38-0) Class Phcc [Namespace](#page-0-0)**

<span id="page-79-0"></span> $\equiv$  $\blacktriangleright$  $\Box$  Visual Basic  $\Box$  C# Phcc Interface Library for .NET and COM v0.2.1.0 reference library Device..::.Dispose Method [Device](#page-38-0) Class See [Also](#page-81-0) Send [Feedback](javascript:SubmitFeedback()

Public implementation of IDisposable.Dispose(). Cleans up managed and unmanaged resources used by this object before allowing garbage collection

## **Visual Basic (Declaration)**

Public Sub Dispose

**C#**

public void Dispose()

## **Implements**

[IDisposable..::.Dispose\(\)\(\)\(\)](http://msdn2.microsoft.com/en-us/library/es4s3w1d)

## <span id="page-81-0"></span>**[Device](#page-38-0) Class Phcc [Namespace](#page-0-0)**

<span id="page-82-0"></span> $\equiv$  $\blacktriangleright$  $\Box$  Visual Basic  $\Box$  C# Phcc Interface Library for .NET and COM v0.2.1.0 reference library Device..::.DoaSend40DO Method [Device](#page-38-0) Class See [Also](#page-84-0) Send [Feedback](javascript:SubmitFeedback()

Sends data to a DOA\_40DO digital output daughtercard.

## **Visual Basic (Declaration)**

```
Public Sub DoaSend40DO ( _
        deviceAddr As <u>Byte</u>, -</u>
        connectorNum As Byte, -bits As Bvte -)
```
### **C#**

```
public void DoaSend40DO(
        byte deviceAddr,
        byte connectorNum,
        byte bits
)
```
### **Parameters**

```
deviceAddr
```
Type: **[System..::.Byte](http://msdn2.microsoft.com/en-us/library/yyb1w04y)** 

The device address of the specific DOA\_40DO daughtercard to send data to.

connectorNum

Type: [System..::.Byte](http://msdn2.microsoft.com/en-us/library/yyb1w04y)

The output connector number to send data to (3=CON3, 4=CON4, 5=CON5, 6=CON6, 7=CON7)

bits

Type: **[System..::.Byte](http://msdn2.microsoft.com/en-us/library/yyb1w04y)** 

A byte, whose bits correspond to the pins on the specified connector. Each bit in this byte that is set to TRUE will result in a logic HIGH on the corresponding output pin on the specified connector.

## <span id="page-84-0"></span>**[Device](#page-38-0) Class Phcc [Namespace](#page-0-0)**

<span id="page-85-0"></span> $\equiv$  $\blacktriangleright$  $\Box$  Visual Basic  $\Box$  C# Phcc Interface Library for .NET and COM v0.2.1.0 reference library Device..::.DoaSend7Seg Method [Device](#page-38-0) Class See [Also](#page-87-0) Send [Feedback](javascript:SubmitFeedback()

Sends data to a DOA\_7Seg daughtercard to control the 7-segment LCDs (or individual LEDs) wired to the card.

## **Visual Basic (Declaration)**

```
Public Sub DoaSend7Seg ( _
          deviceAddr As <u>Byte</u>, -</u>
          displayNum As Byte, \overline{\phantom{a}}bits As Bvte -)
```
### **C#**

```
public void DoaSend7Seg(
        byte deviceAddr,
        byte displayNum,
        byte bits
)
```
### **Parameters**

### deviceAddr

Type: **System..::**Byte

The device address of the specific DOA\_7Seg daughtercard to send data to.

### displayNum

Type: [System..::.Byte](http://msdn2.microsoft.com/en-us/library/yyb1w04y)

The number of the 7-segment display (1-32), on the specified daughtercard, that the bits parameter will control.

### bits

### Type: **[System..::.Byte](http://msdn2.microsoft.com/en-us/library/yyb1w04y)**

A byte, whose bits correspond to individual segments of the specified 7 segment display (including the decimal point). Each bit in this byte that is set to will result in a logic HIGH being sent to the corresponding segment (or LED).

## <span id="page-87-0"></span>**[Device](#page-38-0) Class Phcc [Namespace](#page-0-0)**

<span id="page-88-0"></span> $\equiv$  $\blacktriangleright$  $\Box$  Visual Basic  $\Box$  C# Phcc Interface Library for .NET and COM v0.2.1.0 reference library Device..::.DoaSend7Seg8774067 Method [Device](#page-38-0) Class See [Also](#page-90-0) Send [Feedback](javascript:SubmitFeedback()

Sends data to a DOA\_877\_4067 daughtercard to control the 7-segment LCDs (or individual LEDs) wired to the card.

### **Visual Basic (Declaration)**

```
Public Sub DoaSend7Seg8774067 ( _
          deviceAddr As \frac{Byte}{g}, \frac{1}{2}displayNum As \frac{Byte}{=}bits As Bvte -)
```
#### **C#**

```
public void DoaSend7Seg8774067(
        byte deviceAddr,
        byte displayNum,
        byte bits
)
```
### **Parameters**

```
deviceAddr
```
Type: **[System..::.Byte](http://msdn2.microsoft.com/en-us/library/yyb1w04y)** 

The device address of the specific DOA\_877\_4067 daughtercard to send data to.

displayNum

Type: **[System..::.Byte](http://msdn2.microsoft.com/en-us/library/yyb1w04y)** 

The number of the 7-segment display (1-48), on the specified daughtercard, that the bits parameter will control.

bits

Type: **[System..::.Byte](http://msdn2.microsoft.com/en-us/library/yyb1w04y)** 

A byte, whose bits correspond to individual segments of the specified 7 segment display (including the decimal point). Each bit in this byte that is set to will result in a logic HIGH being sent to the corresponding segment (or LED).

## <span id="page-90-0"></span>**[Device](#page-38-0) Class Phcc [Namespace](#page-0-0)**

<span id="page-91-0"></span> $\equiv$  $\blacktriangleright$  $\Box$  Visual Basic  $\Box$  C# Phcc Interface Library for .NET and COM v0.2.1.0 reference library Device..::.DoaSend8ServoCalibration Method [Device](#page-38-0) Class See [Also](#page-93-0) Send [Feedback](javascript:SubmitFeedback()

Sends data to a DOA\_servo daughtercard to control the calibration of an individual servo wired to the card.

### **Visual Basic (Declaration)**

```
Public Sub DoaSend8ServoCalibration ( _
      deviceAddr As <u>Byte</u>, -</u>
      Byte,
      Short _
)
```
### **C#**

```
public void DoaSend8ServoCalibration(
        byte deviceAddr,
        byte servoNum,
        short calibrationOffset
)
```
### **Parameters**

### deviceAddr

Type: **System..::**Byte The device address of the specific DOA\_servo daughtercard to send data to.

### servoNum

Type: [System..::.Byte](http://msdn2.microsoft.com/en-us/library/yyb1w04y)

The number of the specific servo on the DOA servo daughtercard, to which this calibration data will apply.

### calibrationOffset

Type: [System..::.Int16](http://msdn2.microsoft.com/en-us/library/e07e6fds)

The new 16-bit calibration offset value to use with this specific servo.

## <span id="page-93-0"></span>**[Device](#page-38-0) Class Phcc [Namespace](#page-0-0)**

<span id="page-94-0"></span> $\equiv$  $\blacktriangleright$  $\Box$  Visual Basic  $\Box$  C# Phcc Interface Library for .NET and COM v0.2.1.0 reference library Device..::.DoaSend8ServoGain Method [Device](#page-38-0) Class See [Also](#page-96-0) Send [Feedback](javascript:SubmitFeedback()

Sends data to a DOA\_servo daughtercard to control the gain parameter of an individual servo wired to the card.

## **Visual Basic (Declaration)**

```
Public Sub DoaSend8ServoGain ( _
          deviceAddr As \frac{Byte}{g}, \frac{1}{2}servoNum As \frac{Byte}{}, _
          gain As Bvte -)
```
### **C#**

```
public void DoaSend8ServoGain(
        byte deviceAddr,
        byte servoNum,
        byte gain
)
```
### **Parameters**

#### deviceAddr

Type: **System..::**Byte

The device address of the specific DOA\_servo daughtercard to send data to.

### servoNum

Type: [System..::.Byte](http://msdn2.microsoft.com/en-us/library/yyb1w04y)

The number of the specific servo on the DOA servo daughtercard, to which this gain parameter value will be applied.

### gain

Type: **[System..::.Byte](http://msdn2.microsoft.com/en-us/library/yyb1w04y)** The new gain value to use for the specified servo.

## <span id="page-96-0"></span>**[Device](#page-38-0) Class Phcc [Namespace](#page-0-0)**

<span id="page-97-0"></span> $\equiv$  $\blacktriangleright$  $\Box$  Visual Basic  $\Box$  C# Phcc Interface Library for .NET and COM v0.2.1.0 reference library Device..::.DoaSend8ServoPosition Method [Device](#page-38-0) Class See [Also](#page-99-0) Send [Feedback](javascript:SubmitFeedback()

Sends data to a DOA\_servo daughtercard to control the position of an individual servo wired to the card.

### **Visual Basic (Declaration)**

```
Public Sub DoaSend8ServoPosition ( _
         deviceAddr As \frac{Byte}{g}, _
         servoNum As \frac{Byte}{}, -position As Byte _
)
```
### **C#**

```
public void DoaSend8ServoPosition(
        byte deviceAddr,
        byte servoNum,
        byte position
)
```
### **Parameters**

#### deviceAddr

Type: **System..::**Byte The device address of the specific DOA\_servo daughtercard to send data to.

#### servoNum

Type: [System..::.Byte](http://msdn2.microsoft.com/en-us/library/yyb1w04y)

The number of the specific servo on the DOA servo daughtercard, to which this position update will be sent.

### position

Type: **[System..::.Byte](http://msdn2.microsoft.com/en-us/library/yyb1w04y)** The position value to set this servo to.

## <span id="page-99-0"></span>**[Device](#page-38-0) Class Phcc [Namespace](#page-0-0)**

<span id="page-100-0"></span> $\blacktriangleright$  $\equiv$  $\Box$  Visual Basic  $\Box$  C# Phcc Interface Library for .NET and COM v0.2.1.0 reference library Device..::.DoaSendAirCoreMotor Method [Device](#page-38-0) Class See [Also](#page-102-0) Send [Feedback](javascript:SubmitFeedback()

### **Visual Basic (Declaration)**

```
Public Sub DoaSendAirCoreMotor ( _
         deviceAddr As \frac{Byte}{g}, _
         motorNum As \frac{Byte}{g}, _
         position As Integer _
)
```
### **C#**

```
public void DoaSendAirCoreMotor(
        byte deviceAddr,
        byte motorNum,
        int position
)
```
### **Parameters**

deviceAddr Type: System..::. Byte

motorNum Type: **System..::**Byte

position

Type: **[System..::.Int32](http://msdn2.microsoft.com/en-us/library/td2s409d)** 

## <span id="page-102-0"></span>**[Device](#page-38-0) Class Phcc [Namespace](#page-0-0)**

<span id="page-103-0"></span> $\equiv$  $\blacktriangleright$  $\Box$  Visual Basic  $\Box$  C# Phcc Interface Library for .NET and COM v0.2.1.0 reference library Device..::.DoaSendAnOut1 Method [Device](#page-38-0) Class See [Also](#page-105-0) Send [Feedback](javascript:SubmitFeedback()

Sends data to a DOA\_AnOut1 analog output daughtercard, to control the RMS voltage (using PWM) being supplied by that channel.

## **Visual Basic (Declaration)**

```
Public Sub DoaSendAnOut1 ( _
        deviceAddr As <u>Byte</u>, -</u>
        channelNum As Byte, -value As Bvte -)
```
### **C#**

```
public void DoaSendAnOut1(
        byte deviceAddr,
        byte channelNum,
        byte value
)
```
### **Parameters**

```
deviceAddr
```
Type: **System..::**Byte

The device address of the specific DOA\_AnOut1 daughtercard to send data to.

channelNum

Type: **System..::**Byte

The channel number of the channel on the DOA\_AnOut1 daughtercard whose PWM output voltage is to be set.

value

Type: **System..::**Byte

A byte whose integer value controls the PWM pulse width ( delay time), which, in turn, dictates the RMS (average) voltage between the control pins on the specified channel.

## <span id="page-105-0"></span>**[Device](#page-38-0) Class Phcc [Namespace](#page-0-0)**

<span id="page-106-0"></span> $\equiv$  $\blacktriangleright$  $\Box$  Visual Basic  $\Box$  C# Phcc Interface Library for .NET and COM v0.2.1.0 reference library Device..::.DoaSendAnOut1GainAllChannels Method [Device](#page-38-0) Class See [Also](#page-108-0) Send [Feedback](javascript:SubmitFeedback()

Sends data to a DOA\_AnOut1 analog output daughtercard, to control the gain parameter which is in effect for all channels simultaneously.

### **Visual Basic (Declaration)**

```
Public Sub DoaSendAnOut1GainAllChannels ( \_deviceAddr As <u>Byte</u>, -</u>
         gain As Byte _
)
```
**C#**

```
public void DoaSendAnOut1GainAllChannels(
        byte deviceAddr,
        byte gain
)
```
### **Parameters**

deviceAddr

Type: **System..::**Byte

The device address of the specific DOA\_AnOut1 daughtercard to send data to.

gain

Type: **[System..::.Byte](http://msdn2.microsoft.com/en-us/library/yyb1w04y)** 

A byte whose integer value specifies the new value to set for the allchannels gain parameter.
#### **[Device](#page-38-0) Class Phcc [Namespace](#page-0-0)**

 $\equiv$  $\blacktriangleright$  $\Box$  Visual Basic  $\Box$  C# Phcc Interface Library for .NET and COM v0.2.1.0 reference library Device..::.DoaSendCharLcd Method [Device](#page-38-0) Class See [Also](#page-112-0) Send [Feedback](javascript:SubmitFeedback()

Sends data to an individual HD44780-compatible character LCD display wired to a PHCC DOA\_char\_lcd character LCD driver daughtercard.

#### **Visual Basic (Declaration)**

```
Public Sub DoaSendCharLcd ( _
          deviceAddr As <u>Byte</u>, -</u>
          displayNum As \frac{Byte}{}, -mode As LcdDataModes, \overline{\phantom{a}}data As Byte =)
```
**C#**

```
public void DoaSendCharLcd(
        byte deviceAddr,
        byte displayNum,
        LcdDataModes mode,
        byte data
```
)

#### **Parameters**

deviceAddr

Type: **[System..::.Byte](http://msdn2.microsoft.com/en-us/library/yyb1w04y)** 

The device address of the specific DOA\_char\_lcd character LCD driver daughtercard to send data to.

displayNum

Type: **[System..::.Byte](http://msdn2.microsoft.com/en-us/library/yyb1w04y)** 

The display number of the individual HD44780-compatible character LCD wired to the indicated DOA\_char\_lcd character LCD driver daughtercard, to which, the specified data will be sent.

mode

Type: [Phcc..::.LcdDataModes](#page-225-0)

A value from the **[LcdDataModes](#page-225-0)** enumeration, specifying whether the value contained in the data parameter is to be considered Display Data or Control Data.

data

Type: **System..::** Byte

The actual data value to send to the indicated HD44780-compatible character LCD display.

#### <span id="page-112-0"></span>**[Device](#page-38-0) Class Phcc [Namespace](#page-0-0)**

 $\equiv$  $\blacktriangleright$  $\Box$  Visual Basic  $\Box$  C# Phcc Interface Library for .NET and COM v0.2.1.0 reference library Device..::.DoaSendRaw Method [Device](#page-38-0) Class See [Also](#page-115-0) Send [Feedback](javascript:SubmitFeedback()

Sends data to a Digital Output Type A (DOA) peripheral attached to the PHCC motherboard.

#### **Visual Basic (Declaration)**

```
Public Sub DoaSendRaw ( _
           addr As Byte}{g}, \frac{1}{g}subAddr As Byte}{g}, -data As Byte \overline{\phantom{a}})
```
#### **C#**

```
public void DoaSendRaw(
        byte addr,
        byte subAddr,
        byte data
)
```
#### **Parameters**

#### addr

Type: **System..::**Byte

The device address of the specific Digital Output Type A (DOA) peripheral to send data to.

subAddr

Type: **[System..::.Byte](http://msdn2.microsoft.com/en-us/library/yyb1w04y)** 

The sub-address of the Digital Output Type A (DOA) peripheral to send data to.

data

Type: **System..::**Byte

The data to send to the specified Output Type A (DOA) peripheral.

#### <span id="page-115-0"></span>**[Device](#page-38-0) Class Phcc [Namespace](#page-0-0)**

 $\blacktriangleright$  $\equiv$  $\Box$  Visual Basic  $\Box$  C# Phcc Interface Library for .NET and COM v0.2.1.0 reference library Device..::.DoaSendStepperMotor Method [Device](#page-38-0) Class See [Also](#page-119-0) Send [Feedback](javascript:SubmitFeedback()

Sends data to a stepper motor daughtercard.

#### **Visual Basic (Declaration)**

```
Public Sub DoaSendStepperMotor ( _
        deviceAddr As <u>Byte</u>, -</u>
        motorNum As \frac{Byte}{}, _
        direction As MotorDirections,
        numSteps As \frac{Byte}{g}, _
         MotorStepTypes _
)
```
#### **C#**

```
public void DoaSendStepperMotor(
        byte deviceAddr,
        byte motorNum,
        MotorDirections direction,
        byte numSteps,
        MotorStepTypes stepType
```
)

#### **Parameters**

```
deviceAddr
```
Type: **System..::**Byte

The device address of the specific stepper motor daughtercard to send data to.

#### motorNum

Type: [System..::.Byte](http://msdn2.microsoft.com/en-us/library/yyb1w04y)

The motor number (1-4) of the motor to control.

#### direction

Type: [Phcc..::.MotorDirections](#page-229-0)

A value from the [MotorDirections](#page-229-0) enumeration, indicating the direction (clockwise or counterclockwise) to move the motor (this ultimately depends on how the motor is wired to the card).

numSteps

Type: **System..::**Byte

A byte, whose value (0-127) represents the number of discrete steps to command the stepper motor to move, in the indicated direction.

stepType

Type: [Phcc..::.MotorStepTypes](#page-233-0)

A value from the [MotorStepTypes](#page-233-0) enumeration, indicating whether to move the motor in full-steps or in half-steps.

#### <span id="page-119-0"></span>**[Device](#page-38-0) Class Phcc [Namespace](#page-0-0)**

 $\equiv$  $\blacktriangleright$  $\Box$  Visual Basic  $\Box$  C# Phcc Interface Library for .NET and COM v0.2.1.0 reference library Device..::.DobSendRaw Method [Device](#page-38-0) Class See [Also](#page-122-0) Send [Feedback](javascript:SubmitFeedback()

Sends data to a Digital Output Type B (DOB) peripheral attached to the PHCC motherboard.

#### **Visual Basic (Declaration)**

```
Public Sub DobSendRaw ( _
          addr As Byte}{g}, \frac{1}{g}data As Byte}{g})
```
#### **C#**

```
public void DobSendRaw(
        byte addr,
        byte data
)
```
#### **Parameters**

addr

Type: **System..::**Byte The address of the Digital Output Type B (DOB) peripheral to send data to.

data

Type: **System..::**Byte

The data to send to the specified Digital Output Type B (DOB) peripheral.

#### <span id="page-122-0"></span>**[Device](#page-38-0) Class Phcc [Namespace](#page-0-0)**

 $\equiv$  $\blacktriangleright$  $\Box$  Visual Basic  $\Box$  C# Phcc Interface Library for .NET and COM v0.2.1.0 reference library Device..::.I2CSend Method [Device](#page-38-0) Class See [Also](#page-125-0) Send [Feedback](javascript:SubmitFeedback()

Sends data to an I2C peripheral attached to the PHCC motherboard.

#### **Visual Basic (Declaration)**

```
Public Sub I2CSend ( _
        addr As Byte}{g}, _
        subAddr As Byte}{g}, -data As Byte -)
```
#### **C#**

```
public void I2CSend(
        byte addr,
        byte subAddr,
        byte data
)
```
#### **Parameters**

#### addr

Type: **[System..::.Byte](http://msdn2.microsoft.com/en-us/library/yyb1w04y)** The address of the I2C peripheral to send data to.

#### subAddr

Type: **System..::**Byte The sub-address of the I2C peripheral to send data to.

#### data

Type: **[System..::.Byte](http://msdn2.microsoft.com/en-us/library/yyb1w04y)** The data to send to the specified I2C peripheral.

#### <span id="page-125-0"></span>**[Device](#page-38-0) Class Phcc [Namespace](#page-0-0)**

 $\blacktriangleright$  $\mathbf{P}$  $\equiv$ 

- $\Box$  Visual Basic  $\Box$  C#
- $\Box$  Include Protected Members
- $\Box$  Include Inherited Members

Phcc Interface Library for .NET and COM v0.2.1.0 reference library

Device..::.MemberwiseClone Method

[Device](#page-38-0) Class See [Also](#page-128-0) Send [Feedback](javascript:SubmitFeedback()

# **Overload List**

#### **Name Description**

- [MemberwiseClone\(\)\(\)\(\)](http://msdn2.microsoft.com/en-us/library/57ctke0a) (Inherited from [Object](http://msdn2.microsoft.com/en-us/library/e5kfa45b).)  $\bar{\mathbb{F}}$
- [MemberwiseClone\(Boolean\)](http://msdn2.microsoft.com/en-us/library/ms131262) (Inherited from [MarshalByRefObject](http://msdn2.microsoft.com/en-us/library/w4302s1f).)**FV**

<span id="page-128-0"></span>**[Device](#page-38-0) Class** Device [Members](#page-63-0) Phcc [Namespace](#page-0-0)

 $\equiv$  $\blacktriangleright$  $\Box$  Visual Basic  $\Box$  C# Phcc Interface Library for .NET and COM v0.2.1.0 reference library Device..::.Reset Method [Device](#page-38-0) Class See [Also](#page-131-0) Send [Feedback](javascript:SubmitFeedback()

Instructs the PHCC motherboard to perform a software reset on itself.

### **Visual Basic (Declaration)**

Public Sub Reset

**C#**

public void Reset()

#### <span id="page-131-0"></span>**[Device](#page-38-0) Class Phcc [Namespace](#page-0-0)**

 $\equiv$  $\blacktriangleright$  $\Box$  Visual Basic  $\Box$  C# Phcc Interface Library for .NET and COM v0.2.1.0 reference library Device..::.SetIdle Method [Device](#page-38-0) Class See [Also](#page-134-0) Send [Feedback](javascript:SubmitFeedback()

Instructs the PHCC motherboard to enter the IDLE state.

#### **Visual Basic (Declaration)**

Public Sub SetIdle

**C#**

public void SetIdle()

#### <span id="page-134-0"></span>**[Device](#page-38-0) Class Phcc [Namespace](#page-0-0)**

 $\equiv$  $\blacktriangleright$  $\Box$  Visual Basic  $\Box$  C# Phcc Interface Library for .NET and COM v0.2.1.0 reference library Device..::.StartTalking Method [Device](#page-38-0) Class See [Also](#page-137-0) Send [Feedback](javascript:SubmitFeedback()

Informs the PHCC motherboard to start sending automatic change notification events.

#### **Visual Basic (Declaration)**

Public Sub StartTalking

**C#**

public void StartTalking()

#### <span id="page-137-0"></span>**[Device](#page-38-0) Class Phcc [Namespace](#page-0-0)**

 $\equiv$  $\blacktriangleright$  $\Box$  Visual Basic  $\Box$  C# Phcc Interface Library for .NET and COM v0.2.1.0 reference library Device..::.StopTalking Method [Device](#page-38-0) Class See [Also](#page-140-0) Send [Feedback](javascript:SubmitFeedback()

Informs the PHCC motherboard to stop sending change notification events

#### **Visual Basic (Declaration)**

Public Sub StopTalking

**C#**

public void StopTalking()

#### <span id="page-140-0"></span>**[Device](#page-38-0) Class Phcc [Namespace](#page-0-0)**

 $\blacktriangleright$  $\blacktriangleright$  $\equiv$ 

- $\Box$  Visual Basic  $\Box$  C#
- $\Box$  Include Protected Members
- $\Box$  Include Inherited Members

Phcc Interface Library for .NET and COM v0.2.1.0 reference library

Device Properties

[Device](#page-38-0) Class See [Also](#page-143-0) Send [Feedback](javascript:SubmitFeedback()

The **[Device](#page-38-0)** type exposes the following members.

# **Properties**

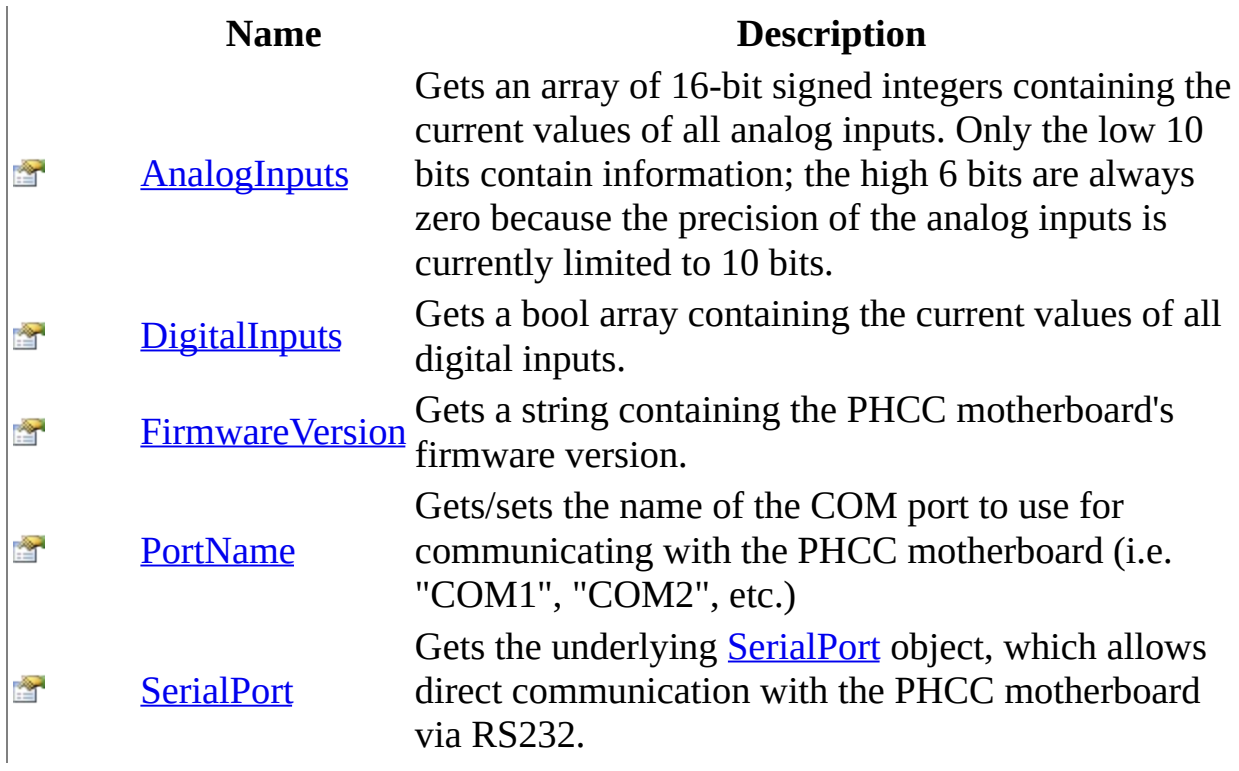

<span id="page-143-0"></span>**[Device](#page-38-0) Class Phcc [Namespace](#page-0-0)** Send **[feedback](javascript:SubmitFeedback()** on this topic to Microsoft.
$\equiv$  $\blacktriangleright$  $\Box$  Visual Basic  $\Box$  C# Phcc Interface Library for .NET and COM v0.2.1.0 reference library Device..::.AnalogInputs Property [Device](#page-38-0) Class See [Also](#page-146-0) Send [Feedback](javascript:SubmitFeedback()

Gets an array of 16-bit signed integers containing the current values of all analog inputs. Only the low 10 bits contain information; the high 6 bits are always zero because the precision of the analog inputs is currently limited to 10 bits.

**Namespace:** [Phcc](#page-0-0) **Assembly:** Phcc (in Phcc.dll)

## **Syntax**

### **Visual Basic (Declaration)**

Public ReadOnly Property AnalogInputs As [Short\(](http://msdn2.microsoft.com/en-us/library/e07e6fds))

**C#**

public [short](http://msdn2.microsoft.com/en-us/library/e07e6fds)[] AnalogInputs { get; }

### **Return Value**

An array of 16-bit signed integers containing the current values of all analog inputs. Only the low 10 bits in each array element contain useful information; the high 6 bits are always zero because the precision of the PHCC analog inputs is currently limited to 10 bits.

## <span id="page-146-0"></span>**[Device](#page-38-0) Class Phcc [Namespace](#page-0-0)**

 $\equiv$  $\blacktriangleright$  $\Box$  Visual Basic  $\Box$  C# Phcc Interface Library for .NET and COM v0.2.1.0 reference library Device..::.DigitalInputs Property [Device](#page-38-0) Class See [Also](#page-149-0) Send [Feedback](javascript:SubmitFeedback()

Gets a bool array containing the current values of all digital inputs.

**Namespace: [Phcc](#page-0-0) Assembly:** Phcc (in Phcc.dll)

## **Syntax**

### **Visual Basic (Declaration)**

Public ReadOnly Property DigitalInputs As **[Boolean\(](http://msdn2.microsoft.com/en-us/library/a28wyd50))** 

**C#**

public <u>[bool](http://msdn2.microsoft.com/en-us/library/a28wyd50)</u>[] DigitalInputs { get; }

### **Return Value**

A bool array containing the current values of all digital inputs. Each value in the array represents a single discrete digital input, out of a total of 1024 inputs.

## <span id="page-149-0"></span>**[Device](#page-38-0) Class Phcc [Namespace](#page-0-0)**

 $\equiv$  $\blacktriangleright$  $\Box$  Visual Basic  $\Box$  C# Phcc Interface Library for .NET and COM v0.2.1.0 reference library Device..::.FirmwareVersion Property [Device](#page-38-0) Class See [Also](#page-152-0) Send [Feedback](javascript:SubmitFeedback()

Gets a string containing the PHCC motherboard's firmware version.

**Namespace: [Phcc](#page-0-0) Assembly:** Phcc (in Phcc.dll)

## **Syntax**

### **Visual Basic (Declaration)**

Public ReadOnly Property FirmwareVersion As [String](http://msdn2.microsoft.com/en-us/library/s1wwdcbf)

**C#**

public [string](http://msdn2.microsoft.com/en-us/library/s1wwdcbf) FirmwareVersion { get; }

### **Return Value**

A [String](http://msdn2.microsoft.com/en-us/library/s1wwdcbf) containing the PHCC motherboard's firmware version.

## <span id="page-152-0"></span>**[Device](#page-38-0) Class Phcc [Namespace](#page-0-0)**

 $\equiv$  $\blacktriangleright$  $\Box$  Visual Basic  $\Box$  C# Phcc Interface Library for .NET and COM v0.2.1.0 reference library Device..::.PortName Property [Device](#page-38-0) Class See [Also](#page-155-0) Send [Feedback](javascript:SubmitFeedback()

Gets/sets the name of the COM port to use for communicating with the PHCC motherboard (i.e. "COM1", "COM2", etc.)

**Namespace: [Phcc](#page-0-0) Assembly:** Phcc (in Phcc.dll)

## **Syntax**

## **Visual Basic (Declaration)**

Public Property PortName As [String](http://msdn2.microsoft.com/en-us/library/s1wwdcbf)

**C#**

public [string](http://msdn2.microsoft.com/en-us/library/s1wwdcbf) PortName { get; set; }

## <span id="page-155-0"></span>**[Device](#page-38-0) Class Phcc [Namespace](#page-0-0)**

 $\equiv$  $\blacktriangleright$  $\Box$  Visual Basic  $\Box$  C# Phcc Interface Library for .NET and COM v0.2.1.0 reference library Device..::.SerialPort Property [Device](#page-38-0) Class See [Also](#page-158-0) Send [Feedback](javascript:SubmitFeedback()

Gets the underlying **[SerialPort](http://msdn2.microsoft.com/en-us/library/30swa673)** object, which allows direct communication with the PHCC motherboard via RS232.

**Namespace:** [Phcc](#page-0-0) Assembly: Phcc (in Phcc.dll)

## **Syntax**

## **Visual Basic (Declaration)**

Public ReadOnly Property [SerialPort](http://msdn2.microsoft.com/en-us/library/30swa673) As SerialPort

**C#**

public [SerialPort](http://msdn2.microsoft.com/en-us/library/30swa673) SerialPort { get; }

## <span id="page-158-0"></span>**[Device](#page-38-0) Class Phcc [Namespace](#page-0-0)**

<span id="page-159-0"></span> $\equiv$  $\blacktriangleright$  $\Box$  Visual Basic  $\Box$  C# Phcc Interface Library for .NET and COM v0.2.1.0 reference library DigitalInputChangedEventArgs Class [Members](#page-172-0) See [Also](#page-162-0) Send [Feedback](javascript:SubmitFeedback()

DigitalInputChangedEventArgs objects hold data that the PHCC motherboard provides whenever a digital input value changes. The **[DigitalInputChanged](#page-57-0)** event provides DigitalInputChangedEventArgs event-args objects during the raising of each event.

**Namespace:** [Phcc](#page-0-0) **Assembly:** Phcc (in Phcc.dll)

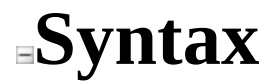

### **Visual Basic (Declaration)**

[<ClassInterfaceAttribute\(](http://msdn2.microsoft.com/en-us/library/2b5k2e6k)[ClassInterfaceType](http://msdn2.microsoft.com/en-us/library/yhcfhd1x).AutoDual)> \_ Public NotInheritable Class DigitalInputChangedEventArgs \_ Inherits [EventArgs](http://msdn2.microsoft.com/en-us/library/118wxtk3)

#### **C#**

[\[ClassInterfaceAttribute\(](http://msdn2.microsoft.com/en-us/library/2b5k2e6k)[ClassInterfaceType](http://msdn2.microsoft.com/en-us/library/yhcfhd1x).AutoDual)] public sealed class DigitalInputChanged[EventArgs](http://msdn2.microsoft.com/en-us/library/118wxtk3) : EventArgs

# **Inheritance Hierarchy**

[System..::.Object](http://msdn2.microsoft.com/en-us/library/e5kfa45b)

System..::EventArgs

Phcc..::.DigitalInputChangedEventArgs

<span id="page-162-0"></span>[DigitalInputChangedEventArgs](#page-172-0) Members Phcc [Namespace](#page-0-0)

- <span id="page-163-0"></span> $\blacktriangleright$  $\blacktriangleright$  $\equiv$
- $\Box$  Visual Basic  $\Box$  C#
- $\Box$  Include Protected Members
- $\Box$  Include Inherited Members

Phcc Interface Library for .NET and COM v0.2.1.0 reference library DigitalInputChangedEventArgs Constructor

[DigitalInputChangedEventArgs](#page-159-0) Class See [Also](#page-165-0) Send [Feedback](javascript:SubmitFeedback()

# **Overload List**

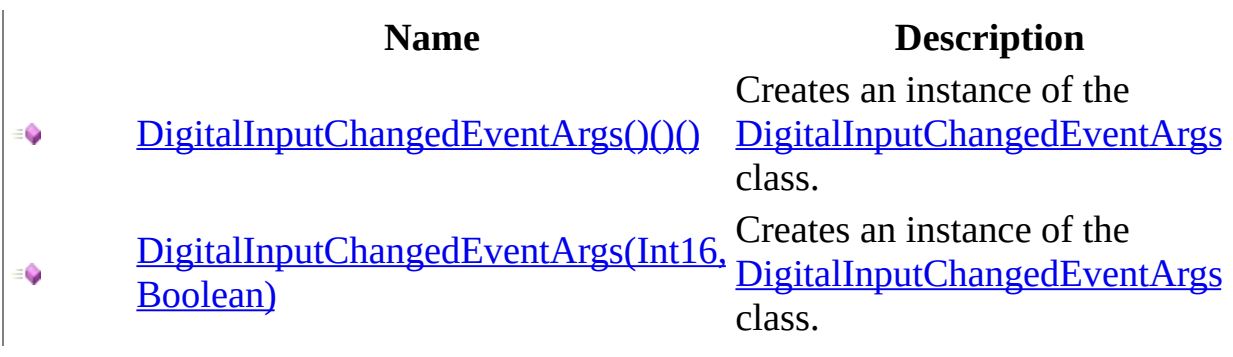

<span id="page-165-0"></span>[DigitalInputChangedEventArgs](#page-159-0) Class [DigitalInputChangedEventArgs](#page-172-0) Members Phcc [Namespace](#page-0-0)

<span id="page-166-0"></span> $\equiv$  $\blacktriangleright$  $\Box$  Visual Basic  $\Box$  C# Phcc Interface Library for .NET and COM v0.2.1.0 reference library DigitalInputChangedEventArgs Constructor [DigitalInputChangedEventArgs](#page-159-0) Class See [Also](#page-168-0) Send [Feedback](javascript:SubmitFeedback()

Creates an instance of the [DigitalInputChangedEventArgs](#page-159-0) class.

**Namespace: [Phcc](#page-0-0) Assembly:** Phcc (in Phcc.dll)

## **Syntax**

## **Visual Basic (Declaration)**

Public Sub New

**C#**

public DigitalInputChangedEventArgs()

<span id="page-168-0"></span>[DigitalInputChangedEventArgs](#page-159-0) Class [DigitalInputChangedEventArgs](#page-163-0) Overload Phcc [Namespace](#page-0-0)

<span id="page-169-0"></span> $\equiv$  $\blacktriangleright$  $\Box$  Visual Basic  $\Box$  C# Phcc Interface Library for .NET and COM v0.2.1.0 reference library DigitalInputChangedEventArgs Constructor (Int16, Boolean) [DigitalInputChangedEventArgs](#page-159-0) Class See [Also](#page-171-0) Send [Feedback](javascript:SubmitFeedback()

Creates an instance of the [DigitalInputChangedEventArgs](#page-159-0) class.

**Namespace:** [Phcc](#page-0-0) **Assembly:** Phcc (in Phcc.dll)

## **Syntax**

## **Visual Basic (Declaration)**

```
Public Sub New ( _{-}Short</u>, _
       newValue As Boolean
)
```
#### **C#**

```
public DigitalInputChangedEventArgs(
        short index,
        bool newValue
)
```
### **Parameters**

index

Type: [System..::.Int16](http://msdn2.microsoft.com/en-us/library/e07e6fds) The index of the digital input whose value has changed.

### newValue

Type: [System..::.Boolean](http://msdn2.microsoft.com/en-us/library/a28wyd50)

The new value of the digital input indicated by the Address parameter.

<span id="page-171-0"></span>[DigitalInputChangedEventArgs](#page-159-0) Class [DigitalInputChangedEventArgs](#page-163-0) Overload Phcc [Namespace](#page-0-0)

- <span id="page-172-0"></span> $\blacktriangleright$  $\blacktriangleright$  $\equiv$
- $\Box$  Visual Basic  $\Box$  C#
- $\Box$  Include Protected Members
- $\Box$  Include Inherited Members

Phcc Interface Library for .NET and COM v0.2.1.0 reference library DigitalInputChangedEventArgs Members

[DigitalInputChangedEventArgs](#page-159-0) Class [Constructors](#page-173-0) [Methods](#page-174-0) [Properties](#page-175-0) See [Also](#page-176-0) Send [Feedback](javascript:SubmitFeedback()

The **[DigitalInputChangedEventArgs](#page-159-0)** type exposes the following members.

# <span id="page-173-0"></span>**Constructors**

**Name Description**

[DigitalInputChangedEventArgs](#page-163-0) Overloaded. $\equiv$ 

# <span id="page-174-0"></span>**Methods**

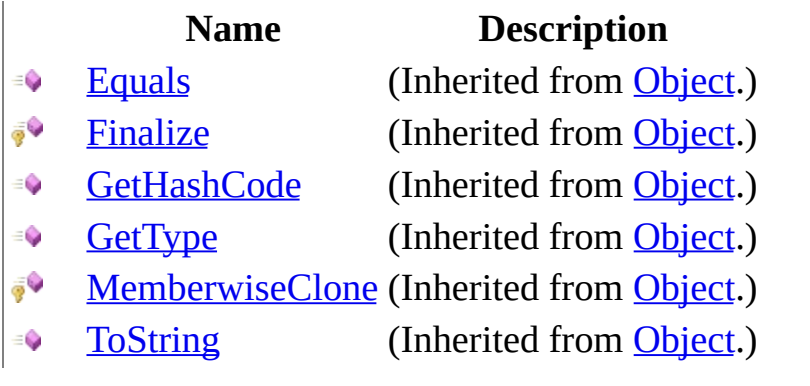

# <span id="page-175-0"></span>**Properties**

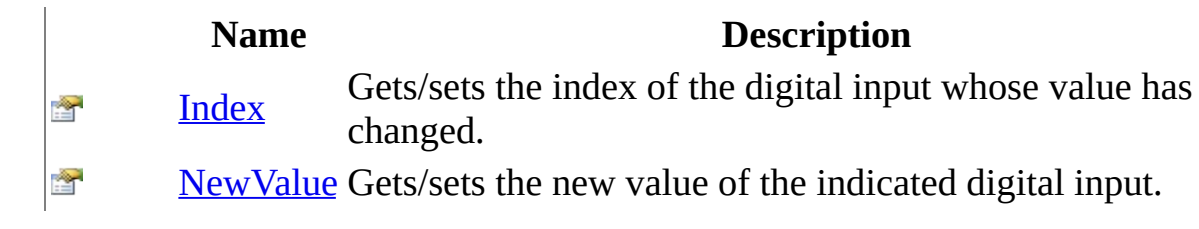

<span id="page-176-0"></span>[DigitalInputChangedEventArgs](#page-159-0) Class Phcc [Namespace](#page-0-0) Send **[feedback](javascript:SubmitFeedback()** on this topic to Microsoft.

- $\blacktriangleright$  $\blacktriangleright$  $\equiv$
- $\Box$  Visual Basic  $\Box$  C#
- $\Box$  Include Protected Members
- $\Box$  Include Inherited Members

Phcc Interface Library for .NET and COM v0.2.1.0 reference library DigitalInputChangedEventArgs Methods

[DigitalInputChangedEventArgs](#page-159-0) Class See [Also](#page-179-0) Send [Feedback](javascript:SubmitFeedback()

The **[DigitalInputChangedEventArgs](#page-159-0)** type exposes the following members.

# **Methods**

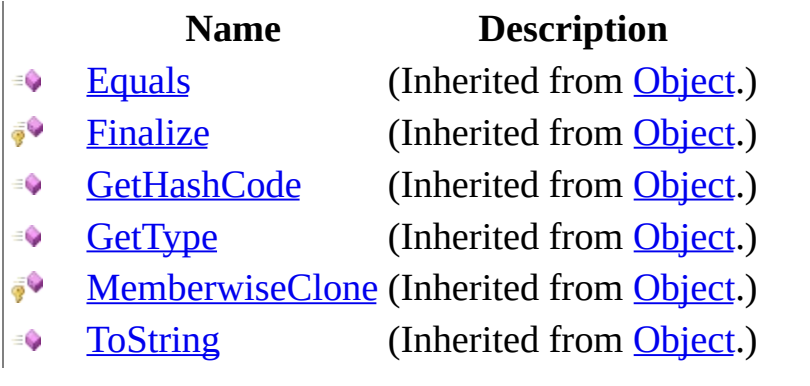

<span id="page-179-0"></span>[DigitalInputChangedEventArgs](#page-159-0) Class Phcc [Namespace](#page-0-0) Send **[feedback](javascript:SubmitFeedback()** on this topic to Microsoft.
- $\blacktriangleright$  $\blacktriangleright$  $\equiv$
- $\Box$  Visual Basic  $\Box$  C#
- $\Box$  Include Protected Members
- $\Box$  Include Inherited Members

Phcc Interface Library for .NET and COM v0.2.1.0 reference library DigitalInputChangedEventArgs Properties

[DigitalInputChangedEventArgs](#page-159-0) Class See [Also](#page-182-0) Send [Feedback](javascript:SubmitFeedback()

The **[DigitalInputChangedEventArgs](#page-159-0)** type exposes the following members.

# **Properties**

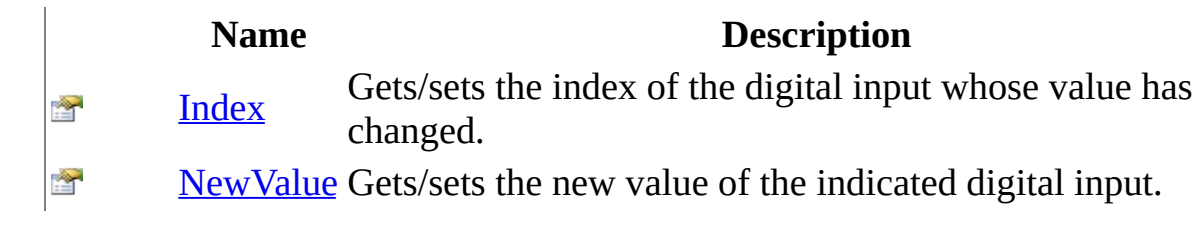

<span id="page-182-0"></span>[DigitalInputChangedEventArgs](#page-159-0) Class Phcc [Namespace](#page-0-0) Send **[feedback](javascript:SubmitFeedback()** on this topic to Microsoft. <span id="page-183-0"></span> $\equiv$  $\blacktriangleright$  $\Box$  Visual Basic  $\Box$  C# Phcc Interface Library for .NET and COM v0.2.1.0 reference library DigitalInputChangedEventArgs..::.Index Property [DigitalInputChangedEventArgs](#page-159-0) Class See [Also](#page-185-0) Send [Feedback](javascript:SubmitFeedback()

Gets/sets the index of the digital input whose value has changed.

**Namespace: [Phcc](#page-0-0) Assembly:** Phcc (in Phcc.dll)

# **Syntax**

### **Visual Basic (Declaration)**

Public Property Index As **[Short](http://msdn2.microsoft.com/en-us/library/e07e6fds)** 

#### **C#**

public [short](http://msdn2.microsoft.com/en-us/library/e07e6fds) Index { get; set; }

<span id="page-185-0"></span>[DigitalInputChangedEventArgs](#page-159-0) Class Phcc [Namespace](#page-0-0)

Send **[feedback](javascript:SubmitFeedback()** on this topic to Microsoft.

<span id="page-186-0"></span> $\equiv$  $\blacktriangleright$  $\Box$  Visual Basic  $\Box$  C# Phcc Interface Library for .NET and COM v0.2.1.0 reference library DigitalInputChangedEventArgs..::.NewValue Property [DigitalInputChangedEventArgs](#page-159-0) Class See [Also](#page-188-0) Send [Feedback](javascript:SubmitFeedback()

Gets/sets the new value of the indicated digital input.

**Namespace: [Phcc](#page-0-0) Assembly:** Phcc (in Phcc.dll)

### **Syntax**

### **Visual Basic (Declaration)**

Public Property NewValue As **[Boolean](http://msdn2.microsoft.com/en-us/library/a28wyd50)** 

**C#**

public <u>[bool](http://msdn2.microsoft.com/en-us/library/a28wyd50)</u> NewValue { get; set; }

<span id="page-188-0"></span>[DigitalInputChangedEventArgs](#page-159-0) Class Phcc [Namespace](#page-0-0)

Send **[feedback](javascript:SubmitFeedback()** on this topic to Microsoft.

 $\blacktriangleright$  $\equiv$  $\Box$  Visual Basic  $\Box$  C# Phcc Interface Library for .NET and COM v0.2.1.0 reference library DigitalInputChangedEventHandler Delegate See [Also](#page-191-0) Send [Feedback](javascript:SubmitFeedback()

Event handler delegate for the [DigitalInputChanged](#page-57-0) event.

**Namespace: [Phcc](#page-0-0) Assembly:** Phcc (in Phcc.dll)

### **Syntax**

#### **Visual Basic (Declaration)**

```
<ComVisibleAttribute(False)> _
Public Delegate Sub DigitalInputChangedEventHandler ( _
       Object,
       DigitalInputChangedEventArgs</u>
)
```
**C#**

```
[ComVisibleAttribute(false)]
public delegate void DigitalInputChangedEventHandler(
        Object sender,
        DigitalInputChangedEventArgs e
)
```
**Parameters**

sender

Type: [System..::.Object](http://msdn2.microsoft.com/en-us/library/e5kfa45b) the object raising the event.

e

Type: [Phcc..::.DigitalInputChangedEventArgs](#page-159-0) a [DigitalInputChangedEventArgs](#page-159-0) object containing detailed information about the event.

<span id="page-191-0"></span>**Phcc [Namespace](#page-0-0)** 

Send **[feedback](javascript:SubmitFeedback()** on this topic to Microsoft.

<span id="page-192-0"></span> $\equiv$  $\blacktriangleright$  $\Box$  Visual Basic  $\Box$  C# Phcc Interface Library for .NET and COM v0.2.1.0 reference library I2CDataReceivedEventArgs Class [Members](#page-205-0) See [Also](#page-195-0) Send [Feedback](javascript:SubmitFeedback()

I2CDataReceivedEventArgs objects hold I2C data that is received when the PHCC motherboard signals that new I2C data has arrived. This data is provided by the **[I2CDataReceived](#page-60-0)** event.

**Namespace:** [Phcc](#page-0-0) **Assembly:** Phcc (in Phcc.dll)

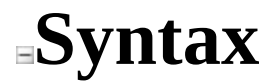

#### **Visual Basic (Declaration)**

[<ClassInterfaceAttribute\(](http://msdn2.microsoft.com/en-us/library/2b5k2e6k)[ClassInterfaceType](http://msdn2.microsoft.com/en-us/library/yhcfhd1x).AutoDual)> \_ Public NotInheritable Class I2CDataReceivedEventArgs \_ Inherits [EventArgs](http://msdn2.microsoft.com/en-us/library/118wxtk3)

**C#**

[\[ClassInterfaceAttribute\(](http://msdn2.microsoft.com/en-us/library/2b5k2e6k)[ClassInterfaceType](http://msdn2.microsoft.com/en-us/library/yhcfhd1x).AutoDual)] public sealed class I2CDataReceivedEventArgs : [EventArgs](http://msdn2.microsoft.com/en-us/library/118wxtk3)

# **Inheritance Hierarchy**

[System..::.Object](http://msdn2.microsoft.com/en-us/library/e5kfa45b) System..::EventArgs Phcc..::.I2CDataReceivedEventArgs

### <span id="page-195-0"></span>[I2CDataReceivedEventArgs](#page-205-0) Members **Phcc [Namespace](#page-0-0)**

Send **[feedback](javascript:SubmitFeedback()** on this topic to Microsoft.

<span id="page-196-0"></span> $\blacktriangleright$  $\blacktriangleright$  $\equiv$ 

- $\Box$  Visual Basic  $\Box$  C#
- $\Box$  Include Protected Members
- $\Box$  Include Inherited Members

Phcc Interface Library for .NET and COM v0.2.1.0 reference library

I2CDataReceivedEventArgs Constructor

[I2CDataReceivedEventArgs](#page-192-0) Class See [Also](#page-198-0) Send [Feedback](javascript:SubmitFeedback()

# **Overload List**

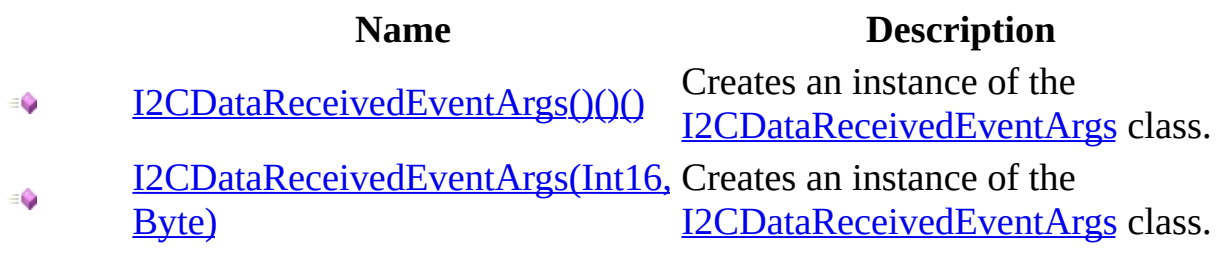

<span id="page-198-0"></span>[I2CDataReceivedEventArgs](#page-192-0) Class [I2CDataReceivedEventArgs](#page-205-0) Members **Phcc [Namespace](#page-0-0)** 

Send **[feedback](javascript:SubmitFeedback()** on this topic to Microsoft.

<span id="page-199-0"></span> $\equiv$  $\blacktriangleright$  $\Box$  Visual Basic  $\Box$  C# Phcc Interface Library for .NET and COM v0.2.1.0 reference library I2CDataReceivedEventArgs Constructor [I2CDataReceivedEventArgs](#page-192-0) Class See [Also](#page-201-0) Send [Feedback](javascript:SubmitFeedback()

Creates an instance of the [I2CDataReceivedEventArgs](#page-192-0) class.

**Namespace: [Phcc](#page-0-0) Assembly:** Phcc (in Phcc.dll)

### **Syntax**

### **Visual Basic (Declaration)**

Public Sub New

**C#**

public I2CDataReceivedEventArgs()

<span id="page-201-0"></span>[I2CDataReceivedEventArgs](#page-192-0) Class [I2CDataReceivedEventArgs](#page-196-0) Overload **Phcc [Namespace](#page-0-0)** 

Send **[feedback](javascript:SubmitFeedback()** on this topic to Microsoft.

<span id="page-202-0"></span> $\equiv$  $\blacktriangleright$  $\Box$  Visual Basic  $\Box$  C# Phcc Interface Library for .NET and COM v0.2.1.0 reference library I2CDataReceivedEventArgs Constructor (Int16, Byte) [I2CDataReceivedEventArgs](#page-192-0) Class See [Also](#page-204-0) Send [Feedback](javascript:SubmitFeedback()

Creates an instance of the [I2CDataReceivedEventArgs](#page-192-0) class.

**Namespace: [Phcc](#page-0-0) Assembly:** Phcc (in Phcc.dll)

### **Syntax**

### **Visual Basic (Declaration)**

```
Public Sub New ( _
        address As Short, \_data As Byte _
)
```
**C#**

```
public I2CDataReceivedEventArgs(
        short address,
        byte data
)
```
#### **Parameters**

address

Type: **[System..::.Int16](http://msdn2.microsoft.com/en-us/library/e07e6fds)** The address of the I2C device that is providing the data during this event.

data

Type: **System..::**Byte

The data being provided by the I2C device during this event.

<span id="page-204-0"></span>[I2CDataReceivedEventArgs](#page-192-0) Class [I2CDataReceivedEventArgs](#page-196-0) Overload **Phcc [Namespace](#page-0-0)** 

Send **[feedback](javascript:SubmitFeedback()** on this topic to Microsoft.

- <span id="page-205-0"></span> $\blacktriangleright$  $\blacktriangleright$  $\equiv$
- $\Box$  Visual Basic  $\Box$  C#
- $\Box$  Include Protected Members
- $\Box$  Include Inherited Members

Phcc Interface Library for .NET and COM v0.2.1.0 reference library I2CDataReceivedEventArgs Members

[I2CDataReceivedEventArgs](#page-192-0) Class [Constructors](#page-206-0) [Methods](#page-207-0) [Properties](#page-208-0) See [Also](#page-209-0) Send [Feedback](javascript:SubmitFeedback()

The **[I2CDataReceivedEventArgs](#page-192-0)** type exposes the following members.

# <span id="page-206-0"></span>**Constructors**

**Name Description**

<sup>2</sup> [I2CDataReceivedEventArgs](#page-196-0) Overloaded.

# <span id="page-207-0"></span>**Methods**

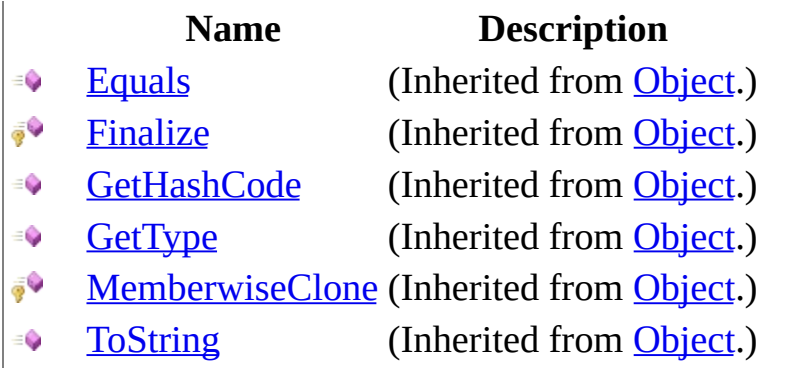

# <span id="page-208-0"></span>**Properties**

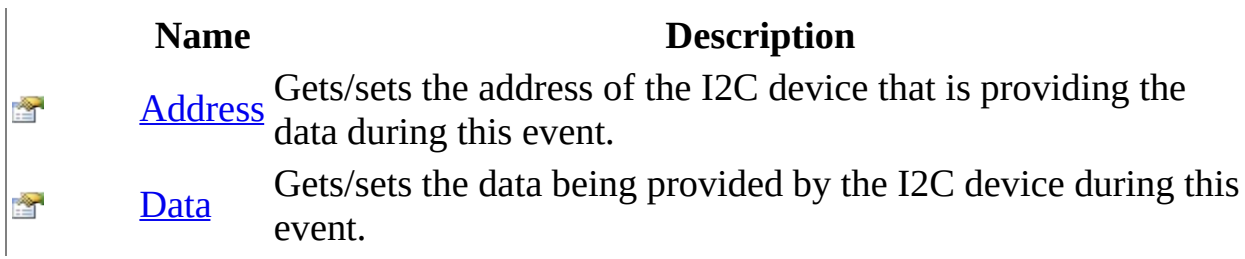

<span id="page-209-0"></span>[I2CDataReceivedEventArgs](#page-192-0) Class **Phcc [Namespace](#page-0-0)** Send **[feedback](javascript:SubmitFeedback()** on this topic to Microsoft.

 $\blacktriangleright$  $\blacktriangleright$  $\equiv$ 

- $\Box$  Visual Basic  $\Box$  C#
- $\Box$  Include Protected Members
- $\Box$  Include Inherited Members

Phcc Interface Library for .NET and COM v0.2.1.0 reference library I2CDataReceivedEventArgs Methods

[I2CDataReceivedEventArgs](#page-192-0) Class See [Also](#page-212-0) Send [Feedback](javascript:SubmitFeedback()

The **[I2CDataReceivedEventArgs](#page-192-0)** type exposes the following members.

# **Methods**

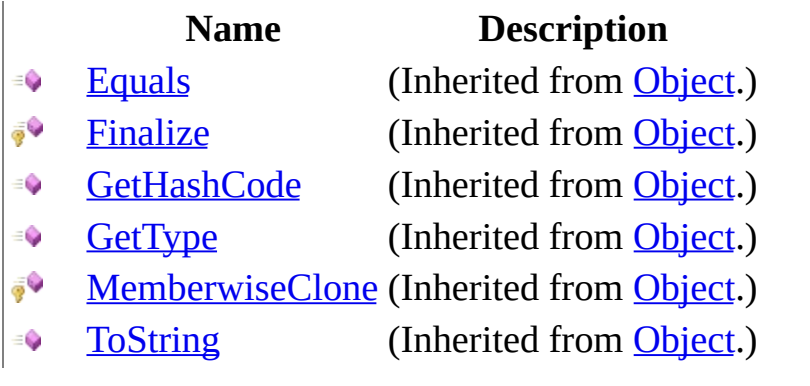

<span id="page-212-0"></span>[I2CDataReceivedEventArgs](#page-192-0) Class **Phcc [Namespace](#page-0-0)** Send **[feedback](javascript:SubmitFeedback()** on this topic to Microsoft.

- $\blacktriangleright$  $\blacktriangleright$  $\equiv$
- $\Box$  Visual Basic  $\Box$  C#
- $\Box$  Include Protected Members
- $\Box$  Include Inherited Members

Phcc Interface Library for .NET and COM v0.2.1.0 reference library I2CDataReceivedEventArgs Properties

[I2CDataReceivedEventArgs](#page-192-0) Class See [Also](#page-215-0) Send [Feedback](javascript:SubmitFeedback()

The **[I2CDataReceivedEventArgs](#page-192-0)** type exposes the following members.

# **Properties**

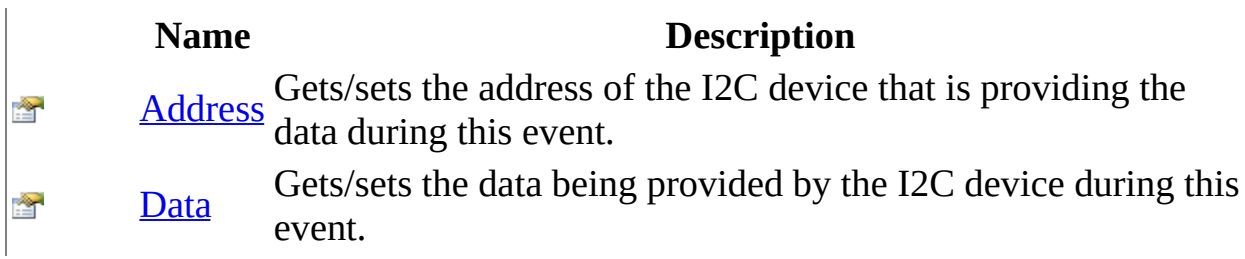

<span id="page-215-0"></span>[I2CDataReceivedEventArgs](#page-192-0) Class **Phcc [Namespace](#page-0-0)** Send **[feedback](javascript:SubmitFeedback()** on this topic to Microsoft.
$\equiv$  $\blacktriangleright$  $\Box$  Visual Basic  $\Box$  C# Phcc Interface Library for .NET and COM v0.2.1.0 reference library I2CDataReceivedEventArgs..::.Address Property [I2CDataReceivedEventArgs](#page-192-0) Class See [Also](#page-218-0) Send [Feedback](javascript:SubmitFeedback()

Gets/sets the address of the I2C device that is providing the data during this event.

**Namespace: [Phcc](#page-0-0) Assembly:** Phcc (in Phcc.dll)

### **Visual Basic (Declaration)**

Public Property Address As **[Short](http://msdn2.microsoft.com/en-us/library/e07e6fds)** 

**C#**

public <u>[short](http://msdn2.microsoft.com/en-us/library/e07e6fds)</u> Address { get; set; }

<span id="page-218-0"></span>[I2CDataReceivedEventArgs](#page-192-0) Class **Phcc [Namespace](#page-0-0)** 

 $\equiv$  $\blacktriangleright$  $\Box$  Visual Basic  $\Box$  C# Phcc Interface Library for .NET and COM v0.2.1.0 reference library I2CDataReceivedEventArgs..::.Data Property [I2CDataReceivedEventArgs](#page-192-0) Class See [Also](#page-221-0) Send [Feedback](javascript:SubmitFeedback()

Gets/sets the data being provided by the I2C device during this event.

**Namespace: [Phcc](#page-0-0) Assembly:** Phcc (in Phcc.dll)

### **Visual Basic (Declaration)**

Public Property Data As **[Byte](http://msdn2.microsoft.com/en-us/library/yyb1w04y)** 

### **C#**

public <u>[byte](http://msdn2.microsoft.com/en-us/library/yyb1w04y)</u> Data { get; set; }

<span id="page-221-0"></span>[I2CDataReceivedEventArgs](#page-192-0) Class **Phcc [Namespace](#page-0-0)** 

 $\blacktriangleright$  $\equiv$  $\Box$  Visual Basic  $\Box$  C# Phcc Interface Library for .NET and COM v0.2.1.0 reference library I2CDataReceivedEventHandler Delegate See [Also](#page-224-0) Send [Feedback](javascript:SubmitFeedback()

Event handler delegate for the [I2CDataReceived](#page-60-0) event.

**Namespace: [Phcc](#page-0-0) Assembly:** Phcc (in Phcc.dll)

### **Visual Basic (Declaration)**

```
<ComVisibleAttribute(False)> _
Public Delegate Sub I2CDataReceivedEventHandler ( -Object, _
       e As I2CDataReceivedEventArgs _
)
```
**C#**

```
[ComVisibleAttribute(false)]
public delegate void I2CDataReceivedEventHandler(
        Object sender,
        I2CDataReceivedEventArgs e
)
```
**Parameters**

sender

Type: [System..::.Object](http://msdn2.microsoft.com/en-us/library/e5kfa45b) the object raising the event.

e

Type: [Phcc..::.I2CDataReceivedEventArgs](#page-192-0) an [I2CDataReceivedEventArgs](#page-192-0) object containing detailed information about the event.

<span id="page-224-0"></span>**Phcc [Namespace](#page-0-0)** 

 $\blacktriangleright$  $\equiv$  $\Box$  Visual Basic  $\Box$  C# Phcc Interface Library for .NET and COM v0.2.1.0 reference library LcdDataModes Enumeration See [Also](#page-228-0) Send [Feedback](javascript:SubmitFeedback()

Enumeration of LCD data modes.

**Namespace: [Phcc](#page-0-0) Assembly:** Phcc (in Phcc.dll)

### **Visual Basic (Declaration)**

Public Enumeration LcdDataModes

**C#**

public enum LcdDataModes

# **Members**

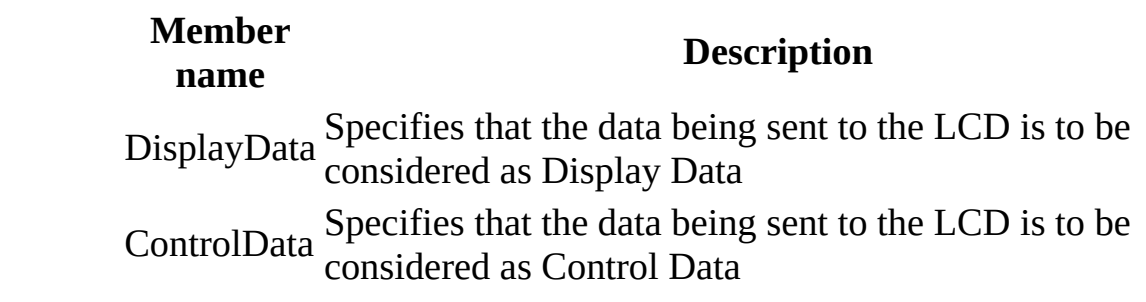

<span id="page-228-0"></span>**Phcc [Namespace](#page-0-0)** 

 $\blacktriangleright$  $\frac{1}{2}$  $\Box$  Visual Basic  $\Box$  C# Phcc Interface Library for .NET and COM v0.2.1.0 reference library MotorDirections Enumeration See [Also](#page-232-0) Send [Feedback](javascript:SubmitFeedback()

Enumeration of stepper motor directions.

**Namespace: [Phcc](#page-0-0) Assembly:** Phcc (in Phcc.dll)

### **Visual Basic (Declaration)**

Public Enumeration MotorDirections

**C#**

public enum MotorDirections

# **Members**

### **Member name Description**

Clockwise Specifies clockwise stepper motor movement. Counterclockwise Specifies counterclockwise stepper motor

movement.

<span id="page-232-0"></span>**Phcc [Namespace](#page-0-0)** 

 $\blacktriangleright$  $\equiv$  $\Box$  Visual Basic  $\Box$  C# Phcc Interface Library for .NET and COM v0.2.1.0 reference library MotorStepTypes Enumeration See [Also](#page-236-0) Send [Feedback](javascript:SubmitFeedback()

Enumeration of possible stepper motor step types.

**Namespace:** [Phcc](#page-0-0) **Assembly:** Phcc (in Phcc.dll)

### **Visual Basic (Declaration)**

Public Enumeration MotorStepTypes

**C#**

public enum MotorStepTypes

# **Members**

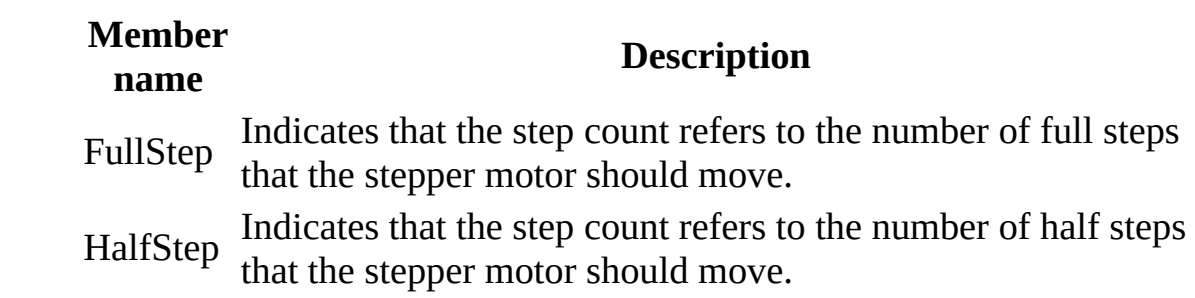

<span id="page-236-0"></span>**Phcc [Namespace](#page-0-0)** 

<span id="page-237-0"></span> $\blacktriangleright$  $\equiv$  $\Box$  Visual Basic  $\Box$  C# Phcc Interface Library for .NET and COM v0.2.1.0 reference library PhccEvents Interface [Members](#page-240-0) See [Also](#page-239-0) Send [Feedback](javascript:SubmitFeedback()

COM Event Source Interface

**Namespace: [Phcc](#page-0-0) Assembly:** Phcc (in Phcc.dll)

### **Visual Basic (Declaration)**

[<ComVisibleAttribute](http://msdn2.microsoft.com/en-us/library/k5a02kac)(True)> \_ <<u>GuidAttribute</u>("8709CA5D-79FA-4a63-ACF4-C99475990BC3")> \_ [<InterfaceTypeAttribute](http://msdn2.microsoft.com/en-us/library/ffkyxcfy)([ComInterfaceType](http://msdn2.microsoft.com/en-us/library/tz0x1301).InterfaceIsIDispatch)> \_ Public Interface PhccEvents

**C#**

[\[ComVisibleAttribute](http://msdn2.microsoft.com/en-us/library/k5a02kac)(true)] [\[GuidAttribute\(](http://msdn2.microsoft.com/en-us/library/3zszt3c4)"8709CA5D-79FA-4a63-ACF4-C99475990BC3")] [\[InterfaceTypeAttribute](http://msdn2.microsoft.com/en-us/library/ffkyxcfy)([ComInterfaceType](http://msdn2.microsoft.com/en-us/library/tz0x1301).InterfaceIsIDispatch)] public interface PhccEvents

<span id="page-239-0"></span>[PhccEvents](#page-240-0) Members Phcc [Namespace](#page-0-0)

<span id="page-240-0"></span> $\blacktriangleright$  $\blacktriangleright$  $\equiv$ 

- $\Box$  Visual Basic  $\Box$  C#
- $\Box$  Include Protected Members
- $\Box$  Include Inherited Members

Phcc Interface Library for .NET and COM v0.2.1.0 reference library PhccEvents Members

[PhccEvents](#page-237-0) Interface [Methods](#page-241-0) See [Also](#page-242-0) Send [Feedback](javascript:SubmitFeedback()

The **[PhccEvents](#page-237-0)** type exposes the following members.

# <span id="page-241-0"></span>**Methods**

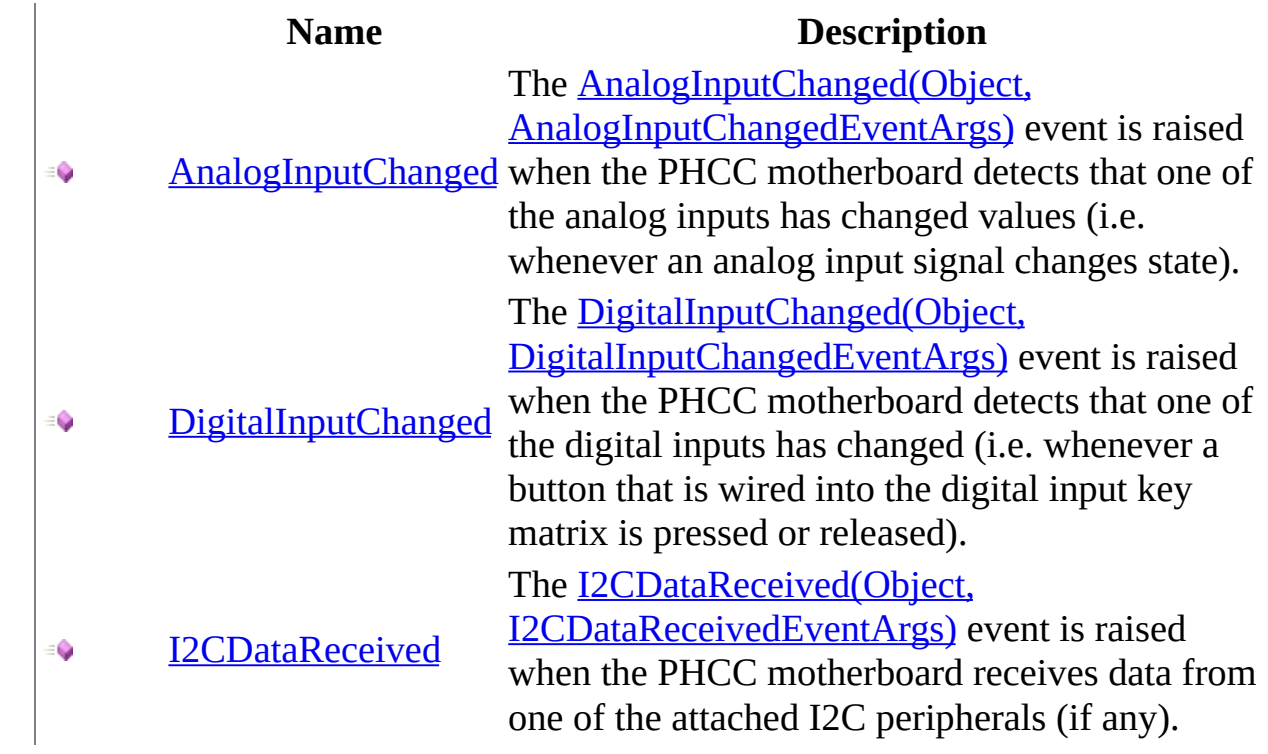

<span id="page-242-0"></span>[PhccEvents](#page-237-0) Interface **Phcc [Namespace](#page-0-0)** Send **[feedback](javascript:SubmitFeedback()** on this topic to Microsoft.

 $\blacktriangleright$  $\blacktriangleright$  $\equiv$ 

- $\Box$  Visual Basic  $\Box$  C#
- $\Box$  Include Protected Members
- $\Box$  Include Inherited Members

Phcc Interface Library for .NET and COM v0.2.1.0 reference library PhccEvents Methods

[PhccEvents](#page-237-0) Interface See [Also](#page-245-0) Send [Feedback](javascript:SubmitFeedback()

The **[PhccEvents](#page-237-0)** type exposes the following members.

# **Methods**

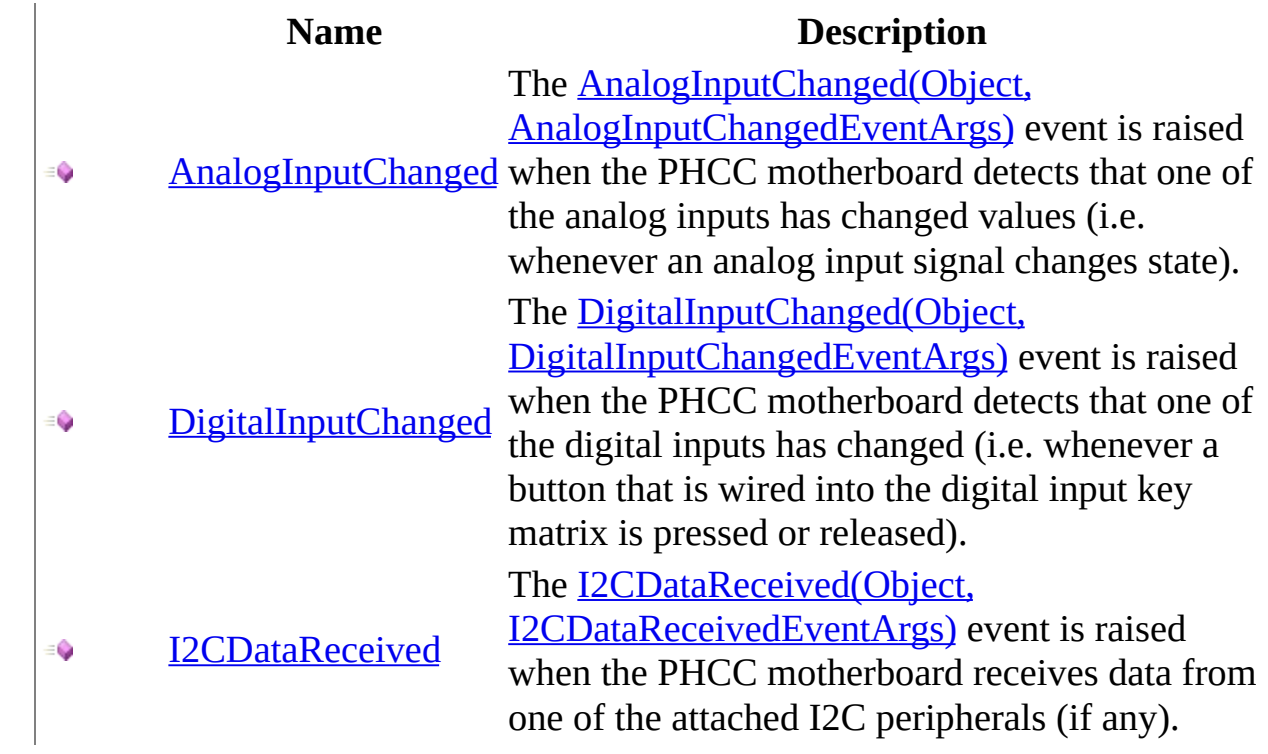

<span id="page-245-0"></span>[PhccEvents](#page-237-0) Interface **Phcc [Namespace](#page-0-0)** Send **[feedback](javascript:SubmitFeedback()** on this topic to Microsoft. <span id="page-246-0"></span> $\equiv$  $\blacktriangleright$  $\Box$  Visual Basic  $\Box$  C# Phcc Interface Library for .NET and COM v0.2.1.0 reference library PhccEvents..::.AnalogInputChanged Method [PhccEvents](#page-237-0) Interface See [Also](#page-248-0) Send [Feedback](javascript:SubmitFeedback()

The AnalogInputChanged(Object, AnalogInputChangedEventArgs) event is raised when the PHCC motherboard detects that one of the analog inputs has changed values (i.e. whenever an analog input signal changes state).

**Namespace:** [Phcc](#page-0-0) Assembly: Phcc (in Phcc.dll)

### **Visual Basic (Declaration)**

```
Sub AnalogInputChanged ( _
         sender As <u>Object</u>, _
         AnalogInputChangedEventArgs</u> _
)
```
#### **C#**

```
void AnalogInputChanged(
        Object sender,
        AnalogInputChangedEventArgs e
)
```
#### **Parameters**

sender

Type: [System..::.Object](http://msdn2.microsoft.com/en-us/library/e5kfa45b)

e

Type: [Phcc..::.AnalogInputChangedEventArgs](#page-5-0)

<span id="page-248-0"></span>[PhccEvents](#page-237-0) Interface Phcc [Namespace](#page-0-0)

<span id="page-249-0"></span> $\equiv$  $\blacktriangleright$  $\Box$  Visual Basic  $\Box$  C# Phcc Interface Library for .NET and COM v0.2.1.0 reference library PhccEvents..::.DigitalInputChanged Method [PhccEvents](#page-237-0) Interface See [Also](#page-251-0) Send [Feedback](javascript:SubmitFeedback()

The DigitalInputChanged(Object, DigitalInputChangedEventArgs) event is raised when the PHCC motherboard detects that one of the digital inputs has changed (i.e. whenever a button that is wired into the digital input key matrix is pressed or released).

**Namespace:** [Phcc](#page-0-0) **Assembly:** Phcc (in Phcc.dll)

### **Visual Basic (Declaration)**

```
Sub DigitalInputChanged ( \_sender As <u>Object</u>, _
         DigitalInputChangedEventArgs</u> _
)
```
#### **C#**

```
void DigitalInputChanged(
        Object sender,
        DigitalInputChangedEventArgs e
)
```
#### **Parameters**

sender

Type: [System..::.Object](http://msdn2.microsoft.com/en-us/library/e5kfa45b)

e

Type: [Phcc..::.DigitalInputChangedEventArgs](#page-159-0)

<span id="page-251-0"></span>[PhccEvents](#page-237-0) Interface Phcc [Namespace](#page-0-0)
$\equiv$  $\blacktriangleright$  $\Box$  Visual Basic  $\Box$  C# Phcc Interface Library for .NET and COM v0.2.1.0 reference library PhccEvents..::.I2CDataReceived Method [PhccEvents](#page-237-0) Interface See [Also](#page-254-0) Send [Feedback](javascript:SubmitFeedback()

The I2CDataReceived(Object, I2CDataReceivedEventArgs) event is raised when the PHCC motherboard receives data from one of the attached I2C peripherals (if any).

**Namespace:** [Phcc](#page-0-0) **Assembly:** Phcc (in Phcc.dll)

## **Syntax**

### **Visual Basic (Declaration)**

```
Sub I2CDataReceived ( _
         sender As <u>Object</u>, _
         I2CDataReceivedEventArgs</u> _
)
```
#### **C#**

```
void I2CDataReceived(
        Object sender,
        I2CDataReceivedEventArgs e
)
```
#### **Parameters**

sender Type: [System..::.Object](http://msdn2.microsoft.com/en-us/library/e5kfa45b)

e

Type: [Phcc..::.I2CDataReceivedEventArgs](#page-192-0)

# <span id="page-254-0"></span>**See Also**

[PhccEvents](#page-237-0) Interface Phcc [Namespace](#page-0-0)

Send **[feedback](javascript:SubmitFeedback()** on this topic to Microsoft.

 $\blacktriangleright$  $\sim$  $\Box$  Visual Basic  $\Box$  C# Phcc Interface Library for .NET and COM v0.2.1.0 reference library SevenSegmentBits Enumeration **See [Also](#page-258-0) Send [Feedback](javascript:SubmitFeedback()** 

**Namespace:** [Phcc](#page-0-0) Assembly: Phcc (in Phcc.dll)

### **Syntax**

#### **Visual Basic (Declaration)**

[<FlagsAttribute>](http://msdn2.microsoft.com/en-us/library/dk06fkbc) \_ [<ComVisibleAttribute](http://msdn2.microsoft.com/en-us/library/k5a02kac)(True)> \_ Public Enumeration SevenSegmentBits

#### **C#**

[\[FlagsAttribute\]](http://msdn2.microsoft.com/en-us/library/dk06fkbc) [\[ComVisibleAttribute](http://msdn2.microsoft.com/en-us/library/k5a02kac)(true)] public enum SevenSegmentBits

# **Members**

### **Member name Description**

None SegmentA SegmentB SegmentC SegmentD SegmentE SegmentF SegmentG SegmentDP All

# <span id="page-258-0"></span>**See Also**

**Phcc [Namespace](#page-0-0)** 

Send **[feedback](javascript:SubmitFeedback()** on this topic to Microsoft.